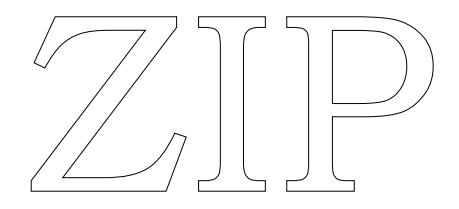

ZIP: Z-language Interpreter Program

 Joel M. Berez (ZIP) Marc S. Blank (ZIP, EZIP) P. David Lebling (XZIP, YZIP)

3/23/89

INFOCOM INTERNAL DOCUMENT – NOT FOR DISTRIBUTION

# **Acknowledgments**

ZIP has been worked on by many people. It was first designed by Marc Blank and Joel Berez, and substantially expanded by Blank to create EZIP. XZIP was designed by Dave Lebling and Brian Moriarty, with substantial contributions from Duncan Blanchard and Linde Dynneson. YZIP, the most recent incarnation, was designed by Tim Anderson, with contributions from Dave Lebling, Duncan Blanchard, and J. D. Arnold.

Pdl 11/30/88

# **Transcriber's notes**

This document has been transcribed by Henrik Åsman from a scanned PDF. The original PDF should be enclosed with this document. Throughout the document there are a number of comments from an unknown proofreader that have been incorperated as much as possible, otherwise the document tries to be as faithful as possible to the original.

If you use an electronic version of this document there is hyperlinks in the "Table of Contents", the "Index" and some internal references.

The font "Bookman Old Style" is used throughout the document.

Stockholm, july 2020

# **Table of Contents**

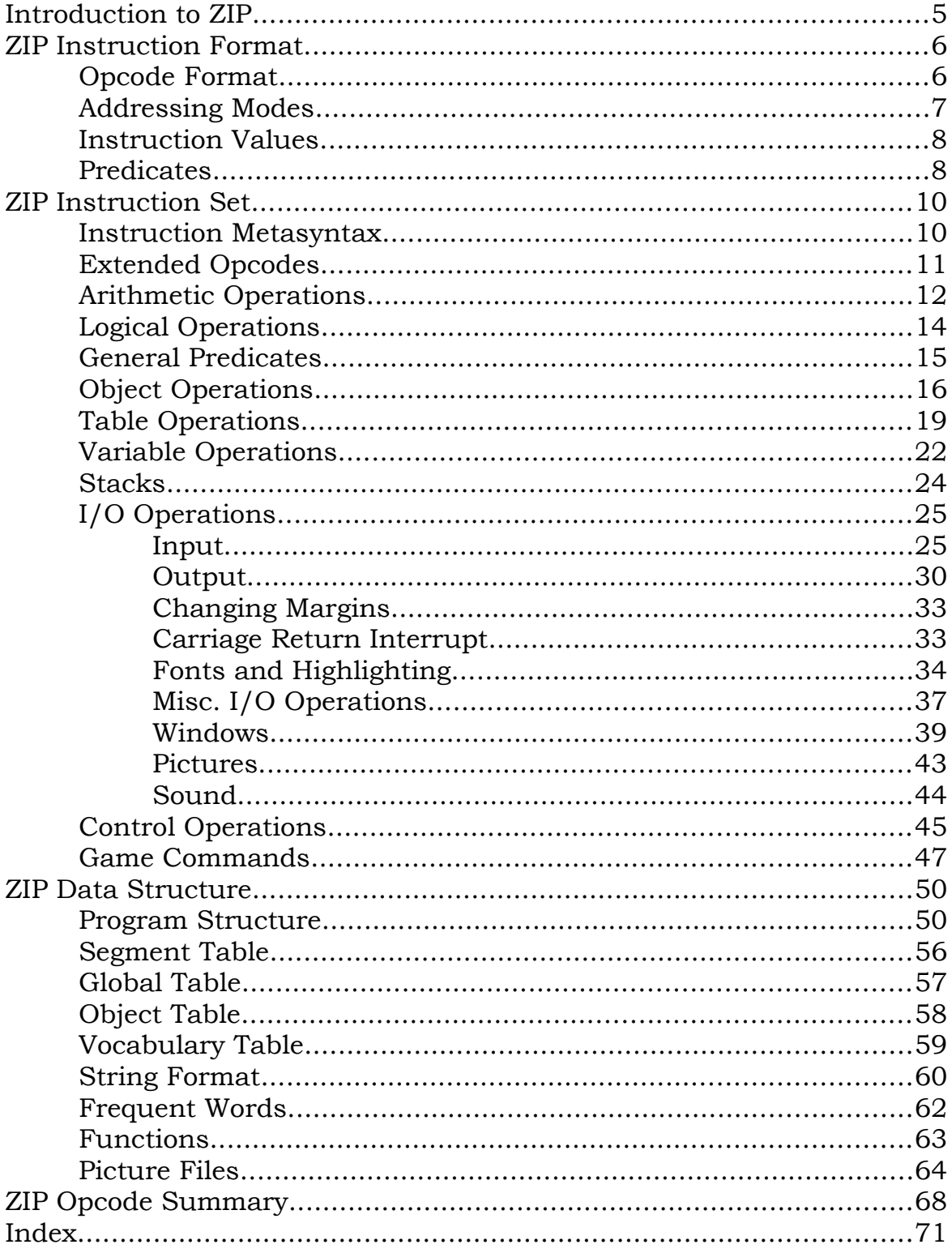

PAGE INTENTIONALLY LEFT BLANK

# <span id="page-4-0"></span>**Introduction to ZIP**

ZIP is a program, running on any of a large variety of machines, which emulates the non-existent Z-machine. From the ZIL point of view, a ZIP may be thought of as providing two functions. It emulates the hardware instructions found on a Z-machine. Also, it provides the software functions of the operating system ordinarily found on a Zmachine, including program startup and certain service facilities.

This document will describe both functions of ZIP without necessarily differentiating between them. For further information, refer to "ZAP: Z-language Assembly Program," by Joel M. Berez, or to the appropriate not-yet-written document.

ZIP is the lowest level of Infocom's multi-tier interactive fiction creation and execution system. Most of the development system for creating and debugging these products runs on a powerful computer in the MDL environment. The final output is a Z program that can run under any ZIP.

There have been many versions of ZIP used in developing games. These include ZIP, EZIP, LZIP, XZIP, and now, YZIP.

This document is primarily concerned with YZIP. The major differences between it and older versions of ZIP will only be summarized.

ZIP was designed to be usable on any of a large number of medium to large microcomputer systems. The minimum requirements are 128K of primary memory with one disk drive having at least 140K bytes of storage. The design goal also requires no more than a few seconds response time for a typical move.

These goals are achieved by designing a low-level specialized game execution language that can be easily implemented on most microcomputers. To satisfy the RAM limitation, ZIP pages the diskresident program. For speed, all modifiable locations are permanently loaded into RAM along with most tables and some frequently used code. Any extra RAM available should be used by the ZIP program to buffer disk-resident code as it is used on an LRU or similar basis.

Disk space savings are achieved using an instruction set that is highly space-efficient for interactive fiction. Also, all text is compressed by nearly one-half.

# <span id="page-5-1"></span>**ZIP Instruction Format**

The Z-machine is byte-oriented (assuming 8-bit bytes). Instructions are of variable length and a minimum of one byte.

Data, including instruction operands, are sometimes word-oriented. In this case each word consists of two consecutive bytes, not necessarily beginning on a word-boundary.

Some common examples of word-oriented data are pointers and numbers. Note that although small positive constants can be specified in single-byte format, arithmetic is always done internally with 16-bit words.

Quad-byte-boundaries are used in some cases to allow pointers to have four times the addressing range that ordinary byte-pointers would have. Where applicable, these are identified as quad-pointers.

# <span id="page-5-0"></span>**Opcode Format**

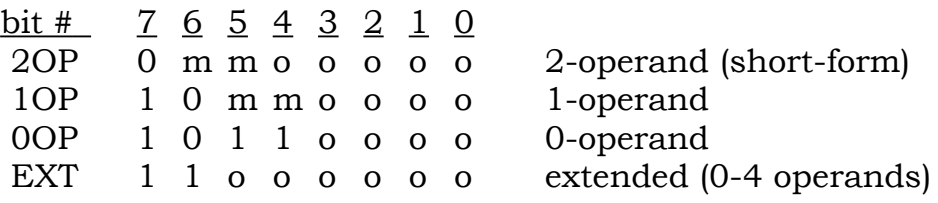

(m=mode bits, o=operator bits)

The operand format for an instruction depends solely on the opcode format used for the instruction. As can be seen from the above chart, there are only four possibilities.

A given operator will generally use only one of these formats, with the exception that all 2-operand operators may be encoded in either 2OP or EXT format.

The operator space has been expanded for a further 256 opcodes by means of the EXTOP instruction. EXTOP causes the next byte to be treated as an opcode 256 higher. All such opcodes are decoded as EXTs.

Note that the formats are arranged to make decoding easy:

if (opcode  $\leq$  128) then 2OP elseif (opcode < 176) then 1OP elseif (opcode < 192) then 0OP else EXT

<span id="page-6-0"></span>There are three types of operands: immediate, long immediate, and variable. Operands follow the opcodes in the same order as the mode bits when reading from left to right (high-order to low-order bits).

A long immediate is a 16-bit value that is not further decoded during operand fetching. It may be a twos-complement number, a pointer, or have some other meaning to the operator. An immediate is interpreted exactly as a long immediate with the low-order byte as given and a high-order byte of zero.

A variable operand is a byte that is further decoded as being the identifier of a variable whose value should be used as the actual operand. The number given is interpreted as follows:

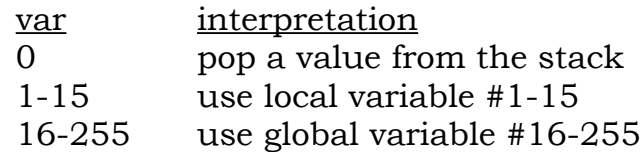

Single Operand (1OP)

- Bits: 5 4 Operand
	- 0 0 long immediate
	- 0 1 immediate
	- 1 0 variable
	- 1 1 undefined

Double Operand (2OP)

Bits 6 and 5 refer to the first and second operands, respectively. A zero specifies an immediate operand while a one specifies a variable operand:

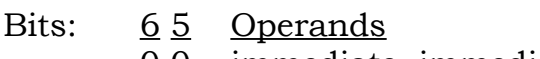

- 0 0 immediate, immediate
- 0 1 immediate, variable
- 1 0 variable, immediate
- 1 1 variable, variable

Note that this format does not allow for long immediate operands. If one is required, the EXT format must be used.

Extended Format (EXT)

In this format there are no mode bits in the opcode itself. All of the mode bits appear in the next byte following the opcode. In the special case of the XCALL and IXCALL instructions, there are two of these mode bytes following the opcode. A mode byte is interpreted as four 2-bit mode-specifiers read from left-to-right as follows:

- Bits: 10 Operand
	- 0 0 long immediate
	- 0 1 immediate
	- 1 0 variable
	- 1 1 no more operands

Note that extended format does not imply that a given operator takes a variable number of arguments. This format is used in four cases: where a 2-operand operator cannot use 2OP format; where an operator requires either three or four operands; where an operator is used so seldom that it is undesirable to waste a 2OP, 1OP, or 0OP opcode; and, finally, where an operator does indeed take a variable number of operands.

The EXTOP instruction provides for 256 additional EXT opcodes. This opcode (190) tells the interpreter that the next byte is to be treated as an opcode whose value is itself plus 256. EXTOPs are produced by ZAP, so they are usually not seen unless code is being examined byte-by-byte.

# <span id="page-7-1"></span>**Instruction Values**

Some instructions, such as the arithmetic ones, return a full word value. These instructions contain an additional byte that specifies where this value should be returned. This byte is interpreted as a variable in a complementary manner to that described in the previous section.

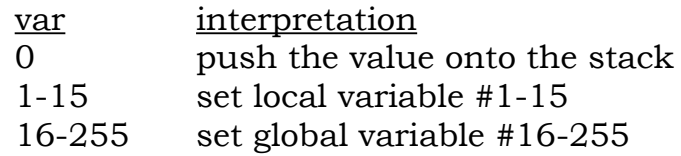

# <span id="page-7-0"></span>**Predicates**

Predicate instructions contain an implicit conditional branch instruction. The branch polarity and location are specified in one or two extra bytes in the instruction format. (Note that these bytes follow the value byte, if any.)

The high-order bit (bit 7) of the first byte specifies the conditional branch polarity. If the bit is on, the branch occurs if the predicate "succeeds." If the bit is off, the branch occurs if the predicate "fails." The next bit (bit 6) determines the branch offset format. If the bit is on, the offset is the (positive) value of the next 6 bits. If the bit is off, the offset is a 14-bit twos-complement number, where the next 6-bits are the high-order bits and another byte follows with the 8 low-order bits. (Note that these are two consecutive bytes and not a word.)

If the branch does not occur, execution continues at the next sequential instruction. Otherwise, if the offset is zero, an RFALSE instruction is executed. If the offset is one, an RTRUE instruction is executed. For any other offset, a JUMP is done to the location of the next sequential instruction plus the offset minus two.

# <span id="page-9-1"></span>**ZIP Instruction Set**

# <span id="page-9-0"></span>**Instruction Metasyntax**

Instructions will be individually described in the following format. A heading will show the instruction name followed by its arguments (operands). The heading line is followed by explanatory text.

On he right side of the heading line the valid opcode format(s) is shown followed by the base opcode value (assuming mode bits are all zero). It is implicitly understood that for each 2OP format, there is also a legal EXT format with a base opcode 192 higher.

The operands on the heading line are given names and types indicative of their use:

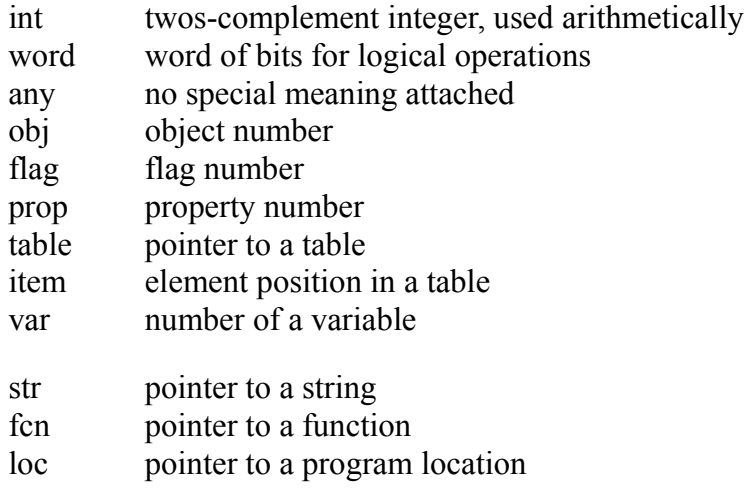

Optional arguments are indicated by italics, *thus*.

The opcode argument information is optionally followed by >VAL and/or /PRED according to whether the instruction returns a value or is a predicate. (This is same format ZAP uses.)

#### <span id="page-10-0"></span>**Extended Opcodes**

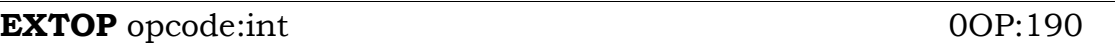

This tells the interpreter that the following opcode is an extended opcode, meaning that the next byte is an opcode from a new set of 256 operations different from the first "normal" set.

The extension opcode set is decoded under the assumption that all the opcodes in it are EXTs.

In this document, such extension opcodes are denoted by opcode numbers greater than 255. In effect, the EXTOP instruction (which is never seen by the ZIL author) says to add 256 to the opcode following it. EXTOP would normally be handled during instruction decoding, rather than executing it as a real opcode.

**EXT:231** 

# <span id="page-11-0"></span>**Arithmetic Operations**

Any arithmetic operation that returns a value that does not fit in a 16-bit word is in error.

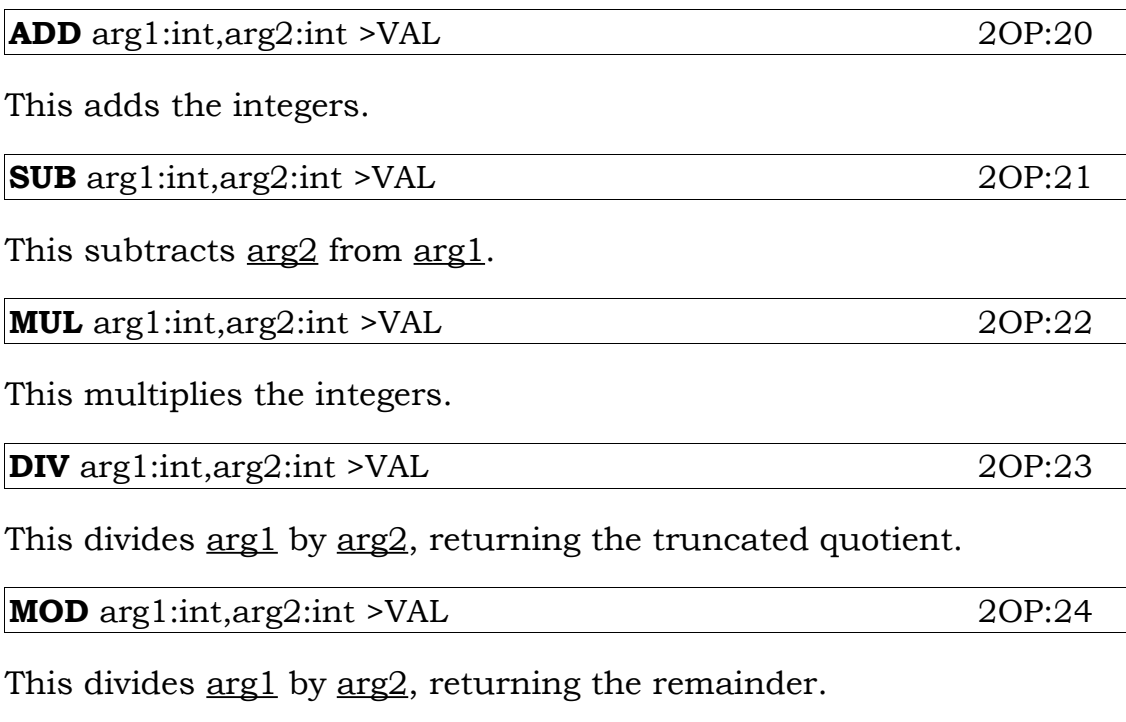

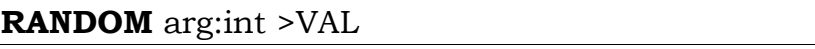

This returns a random value between one and arg, inclusive. Arguments of zero or less are treated specially, as follows.

Random numbers may be generated by a hardware random number generator, if available, or by some other method. The most common is to update the seeds while waiting for keyboard input, as the amount of time such input will take is unpredictable. If this method is used, both READ and INPUT should employ it.

It is sometimes useful to be able to get predictable results from RANDOM. For example, a tester might play through a game from a script in order to reach a predictable point.

Negative arg makes RANDOM predictable. The absolute value of arg is saved away and RANDOM generates numbers in sequence from 1 to the absolute value of arg for the remainder of the game session.

Note that these numbers are not necessarily the numbers returned by RANDOM, since later calls to RANDOM will have a (positive) arg as well, and the value is always MOD arg.

RANDOM with an argument of 0 resets RANDOM to its normal state (i.e. enables randomness).

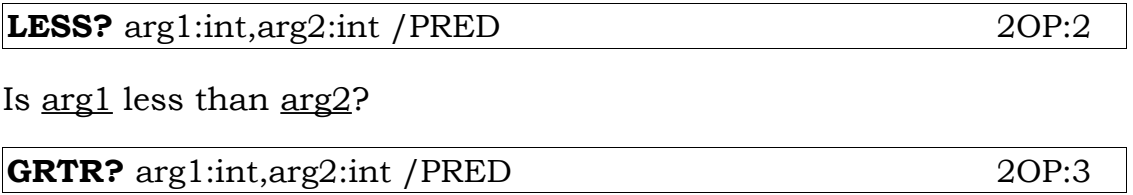

Is arg1 greater than arg2?

<span id="page-13-0"></span>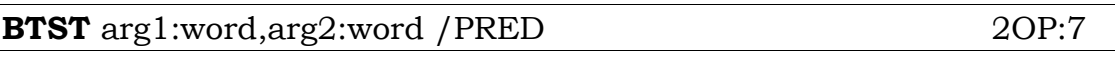

Is every bit that is on in  $\arg 2$  also on in  $\arg 1$ ?

**BAND** arg1:word,arg2:word >VAL 2OP:9

This performs a bitwise logical AND (conjunction).

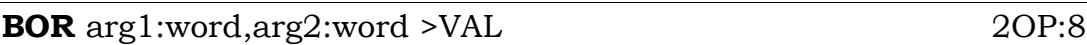

This performs a bitwise logical OR (disjunction).

**BCOM** arg:word >VAL 10P:248

This performs a bitwise logical NOT (complement).

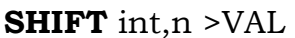

SHIFT performs a 16-bit logical shift on  $int$ , shifting it left  $n$  bits if  $n$ is positive, and right the absolute value of  $\underline{n}$  bits if  $\underline{n}$  is negative. In a logical shift, the sign bit is not propagated on rightward shifts, but rather zeroed.

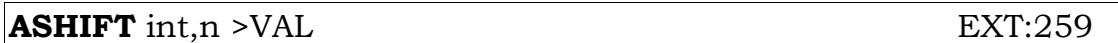

ASHIFT performs a 16-bit arithmetic shift on  $int$ , shifting it left  $n$  bits if n is positive, and right the absolute value of n bits if n is negative. In an arithmetic shift, the sign bit is propagated on rightward shifts, meaning that a negative number stays negative.

**EXT:258** 

# <span id="page-14-0"></span>**General Predicates**

## **EQUAL?** arg1:any,arg2:any*,arg3:any,arg4:any* /PRED 2OP:1,EXT:193

Is arg1 equal to any one of arg2, arg3, or arg4? Note that this instruction differs from the usual 2OP/EXT format in that in the extended form, EQUAL? can take more than two operands. The motivation here is to provide a short (2OP) form for the most common use of this instruction, which would otherwise use EXT format.

**ZERO?** arg:any /PRED 10P:128

Is arg equal to zero?

# <span id="page-15-0"></span>**Object Operations**

Objects are the primary complex data type in ZIP. Objects are linked together in a tree structure. In addition, objects have simple (one-bit) and complex property lists.

In code, references to objects will consume a single byte if the object number of the object is 255 or less, and a word otherwise.

Object number zero is a special-case psuedo-object used where an object-pointer slot is empty.

Objects have six pieces of information associated with them that may be accessed using the following commands.

Each object contains 48 1-bit flags, arranged as three words, and numbered from left to right, 0 to 47 (not the usual numbering scheme for bits in this document).

There is also a string of text, which is the short description referenced by PRINTD.

Three slots in an object each contain the number of another object. Each of these slots is a word. These numbers are used to link objects together in a hierarchical structure. The LOC slot contains the number of the object that this object is contained in. All objects contained in a particular object are chained together in an arbitrary order via the NEXT slot. The FIRST slot contains the number of the first object that this object contains, which is the first object in a NEXT chain.

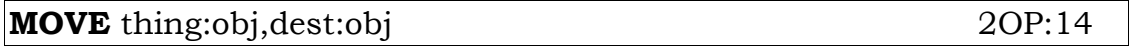

This puts thing into dest. If thing wasn't already in dest, it should become the first object in dest. I.e., FIRST(dest) should be EQUAL? to thing after the MOVE.

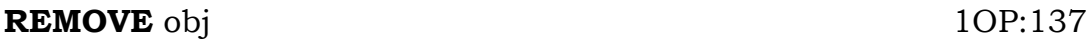

This removes obj. This means that the FIRST-NEXT chain it is a part of is relinked to no longer reference obj.

In terms of the actual code: If FIRST(LOC(obj)) equals obj, then NEXT(obj) becomes FIRST(LOC(obj)). Otherwise, the FIRST-NEXT chain of LOC(obj) is searched to find an object (sib) for which NEXT(sib) equals obj. When that is found, NEXT(obj) becomes NEXT(sib). Naturally, NEXT(obj) may be zero.

**17**

Finally, the LOC, FIRST, and NEXT slots of obj are zeroed.

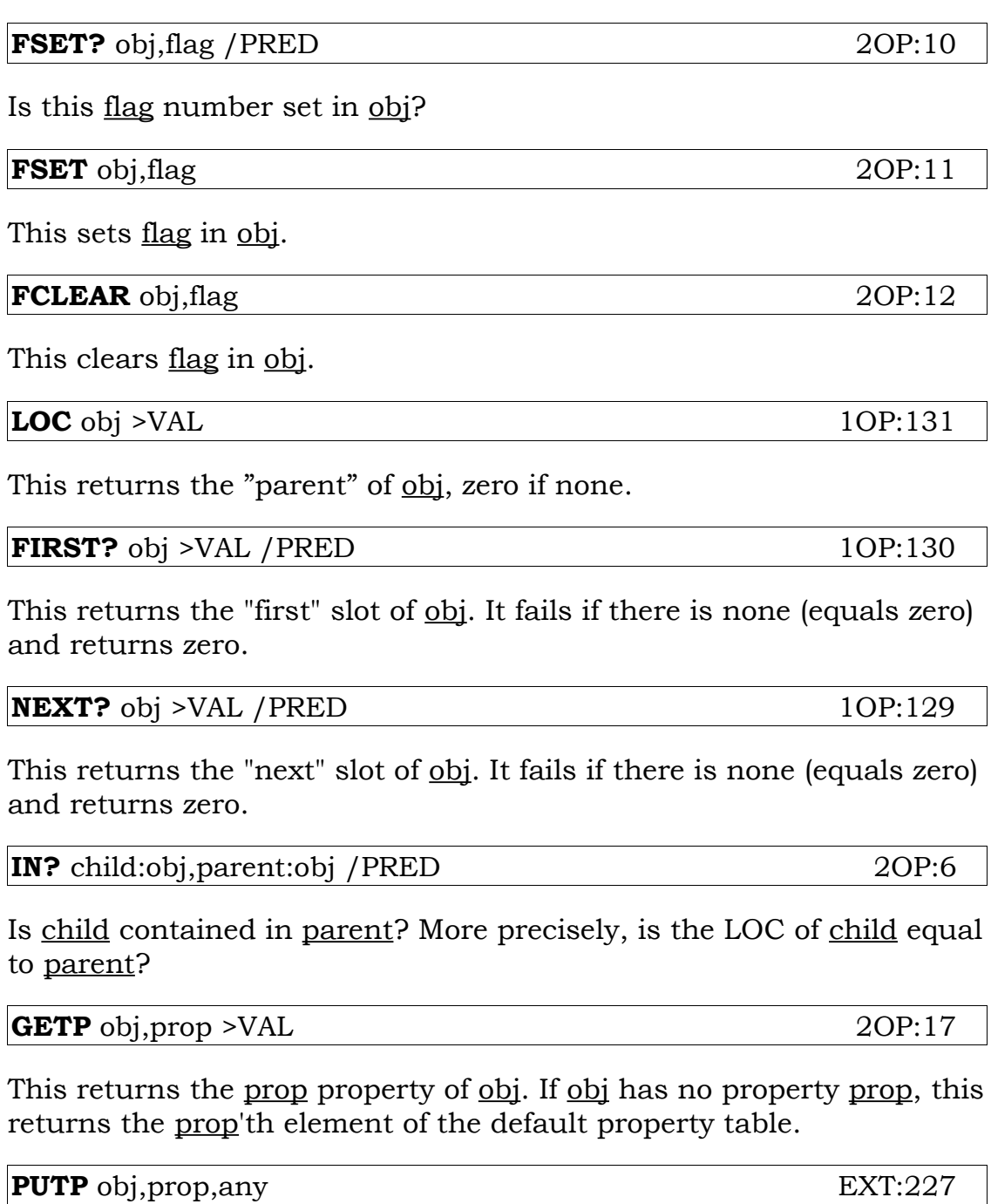

This changes the value of obj's property prop to any. It is an error if obj does not have that property.

**2OP:19** 

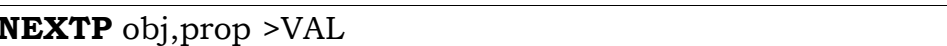

This returns the number of the property following prop in obj. It is an error if no property prop exists in  $\overrightarrow{obj}$ . This returns zero if prop is the last property in obj. Given prop equal to zero, this returns first property in obj (i.e. it is circular).

# <span id="page-18-0"></span>**Table Operations**

Tables are in fact only a useful logical concept and have no physical form in the Z-machine. (However the assembler, ZAP and debugging ZIPs, do "know" about tables.) Table pointers are simply byte-pointers to appropriate locations in the Z program.

Since ZIP assumes nothing about tables, these pointers may be arithmetically manipulated or even randomly generated (if the ZIL programmer finds that useful). Note that manipulating arbitrary program locations constitutes "taking the back off" and voids the warranty. The development ZIP, using a symbol table provided by ZAP, will check table references for validity (i.e., make sure that references to table offsets are within the table bounds, but nondevelopment interpreters should not do this.

Note that tables must all fall within the low 64K of the game's locations, as tables are always referenced by a direct byte number.

Offsets in tables are zero-based. The first element of a table is element zero, the second is element 1, and so on.

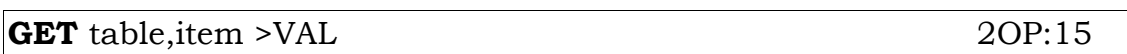

Interpreting the table pointed to as a vector of words, this returns the item'th element. In other words, this returns the word pointed to by item times two plus table.

**GETB** table, item >VAL 2OP:16

This is similar to GET, but assumes a byte table. It returns the byte (converted to a word, of course) pointed to by item plus table.

**PUT** table, item, any **EXT:225** 

This is the inverse of GET. It sets the word pointed to to any.

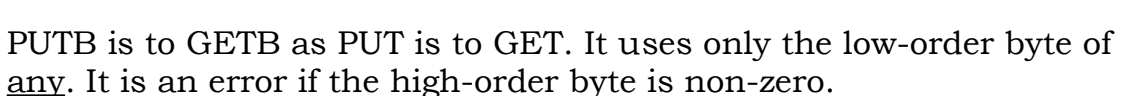

**PUTB** table,item,any EXT:226

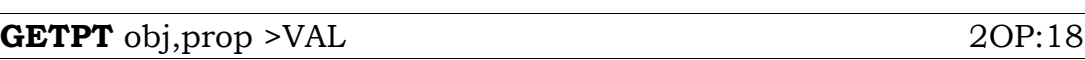

This gets property table prop from obj. Where GETP can only be used with single byte or single word properties, GETPT can be used with properties of any length. It returns a pointer to the property value that may then be used as a table pointer in any other table operation.

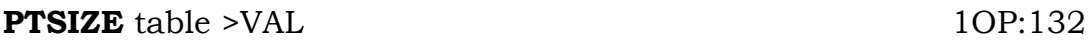

Given a property table pointer obtained from GETPT, this returns the length of this "table" in bytes. It is guaranteed to return a meaningless value if given any other kind of table.

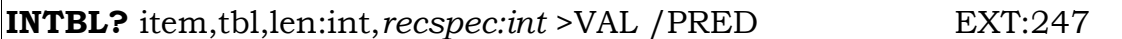

INTBL? is used to search for records in a table of records. In the simple case (recspec defaulted) it tests whether item is an element of the tbl which contains len word-oriented elements. If so, it returns a pointer to that location within the in which item first appears (i.e. a GET of INTBL?'s returned value and zero would return item). If not, it returns zero. NOTE: This is also a predicate instruction.

If recspec is supplied, it is interpreted as a record specification. This is a byte whose high bit determines whether INTBL? is comparing words (high bit 1) or bytes (high bit 0), and whose low seven bits are the record length in bytes. If not supplied or zero, defaults to 130 (202 octal, 82 hex) which is equivalent to searching a word table. Len must not be less than zero.

Note that the len argument is interpreted as the number of records to search, rather than the number of words. As an example, to search an input buffer for a specific character, one would invoke

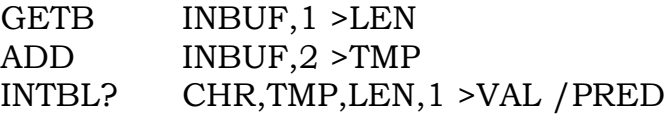

Supplying the recspec makes it possible to search tables of alternating keys and values, a case which is relatively common. For example, to search a lexical buffer for a specific word, we use a record length of four:

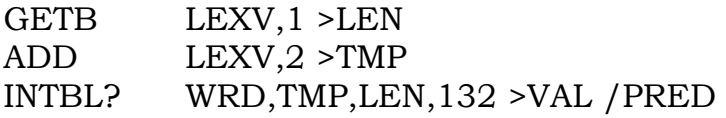

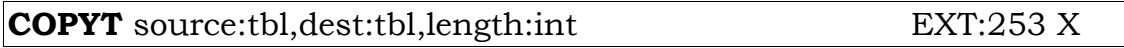

This copies bytes from source into dest until length bytes have been copied.

If dest is zero, it means to zero length bytes of source.

If length is positive, this copies length bytes from source to dest. In this case, the interpreter checks for overlap of source and dest. They overlap if source is less than dest and source+length is greater than dest. If overlap occurs, COPYT performs a "backwards" copy. This means that it copies from

source+length-1 to dest+length-1 source+length-2 to dest+length-2 etc.

until it has copied length bytes. Thus, a table can be copied to itself, leaving room for new elements at the beginning, non-destructively.

If length is negative, COPYT does not check for overlap, and always copies forwards. This allows some clever tricks. For example, if a number of bytes are placed in source, and source is copied to itself offset by that number of bytes, then the bytes will be duplicated in source until the length runs out. This can be used to zero a table or copy the same elements into many slots of one.

# <span id="page-21-0"></span>**Variable Operations**

A variable, as used in the following instructions, differs from a variable used as an operand. The latter is evaluated to get the actual value of the operand. In contrast, these variables are identified by the already evaluated operands. This allows for the possibility, for example, that one variable may "point" to another variable to be used.

These variable identifiers are interpreted almost as variables are during operand decoding except in regards to the stack, where no pushing or popping occurs:

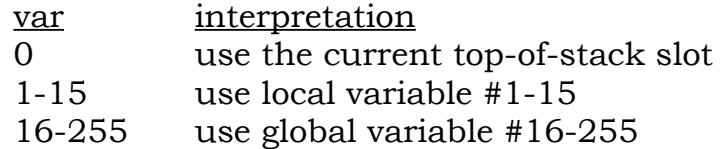

**VALUE** var >VAL 1OP:142

This returns the value of var.

**SET** var,any 2OP:13

This sets the specified variable to any.

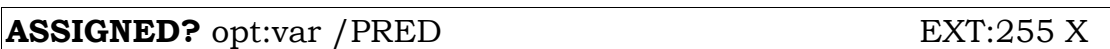

ASSIGNED? is true if an optional argument was supplied by the calling function. It is similar to MDL ASSIGNED?, but not as general.

ASSIGNED? must work even if there has been a call out of a function. Therefore, the number of arguments (not locals!) passed to a function must be stored as part of the frame, and restored when the called function returns to the caller.

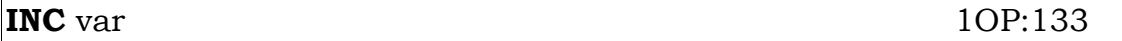

This increments the value of var by one.

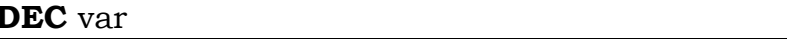

This decrements the value of var by one.

**1OP:134** 

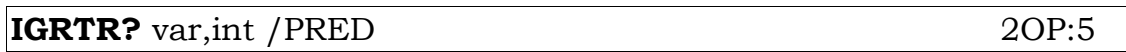

This increments the value of var by one and succeeds if the new value is greater than int.

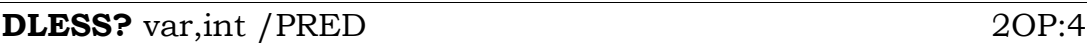

This decrements the value of var by one and succeeds if the new value is less than int.

#### <span id="page-23-0"></span>**Stacks**

ZIP supports user stacks as well as the game stack. A user stack is defined to be a word table; instructions will check for overpush, but cannot detect overpop (the bounds-checking routines in debugging ZIPs will do that).

The 0th word of the table is the number of words now available on the stack; when it reaches 0, the stack is full, and the next push will be an overpush.

Thus a stack is just a word LTABLE; you can reset the stack by setting the 0th word to its original value.

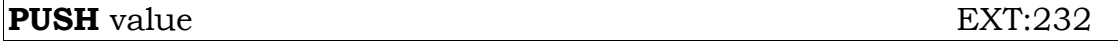

This pushes value onto the game stack.

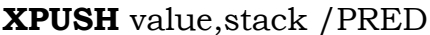

The value is pushed on the stack. XPUSH returns TRUE or FALSE; if it returns FALSE, the stack was already full, and nothing was pushed.

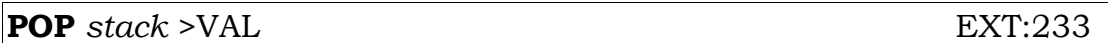

POP takes 0 or 1 args, and pops either the game stack or the supplied stack. It returns the value popped.

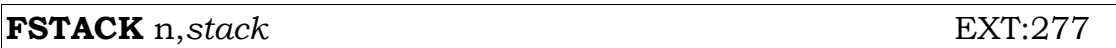

This flushes  $\underline{n}$  elements from the specified stack; it returns nothing. If no stack is specified, it pops  $\underline{n}$  things off the game stack. Only the compiler ever uses the one-argument form.

**EXT:280** 

# <span id="page-24-1"></span>**I/O Operations**

Originaly, ZIP was designed to perform only text input and output. As the system has evolved, capabilities have been added for windows, graphics, sound and pointing devices.

#### <span id="page-24-0"></span>**Input**

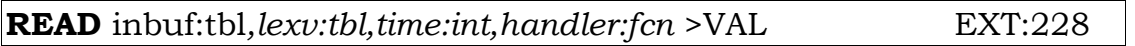

During the first phase of READ, it prints and empties the output buffer, zeroes the "more" counter, and reads a line of input. Inbuf is the buffer used to store the characters read. The first byte (read-only by ZIP) of this table contains the length of the rest of the buffer where the input string is stored. All uppercase characters must be converted to lowercase before READ is finished. This enables the program to reprint words from the buffer without being concerned about case.

The second byte of inbuf is used by ZIP to store the number of characters read. It also is used by the game to tell READ where in the buffer to start putting new characters read. If a completely new buffer is to be read, then the second byte of inbuf should be zeroed before READ is called.

READ returns a value, which is the terminating character that stopped the READ. This value is not stored in inbuf. This will be one of the characters in the table pointed to by the TCHARS word. The TCHARS table terminates with a zero byte. A line-feed is always a terminating character, whether it appears in the table or not. If the character 255 appears in the TCHARS table, it means that all function keys (keys with values greater than 127) are terminators.

The characters typed by the user are not put in the transcript by ZIP.

Lexv is used to store results of parsing the contents of inbuf lexically. The first byte (read-only by ZIP) of this table specifies the maximum number of words (of text, not machine words) that may be stored here. The second byte is used by READ to report the number of words actually read. The rest of the table consists of four-byte entries.

READ will fill each <u>lexy</u> entry with three items. First is a 16-bit bytepointer to the word entry in the vocabulary table, or zero if the word is not found there. The words in the vocabulary table are usually sorted to facilitate a binary search. Next is a byte giving the word length as typed (number of ASCII characters). Last is a byte giving the byte-offset of the beginning of the word in inbuf. (Because of the length byte, the first character in the buffer is at offset 2 .)

These last two values are used by the program in conjunction with PRINTC to reprint words. This part of READ may be invoked separately as the LEX instruction.

If the <u>lexy</u> argument is zero or omitted, the input accumulated by READ is not parsed. It is possible for the program to execute READ (which returns a terminal character), perform some action based on that character, and then execute READ again, and so on until a full line of input is specified.

READ reads text until it encounters a newline character (or any character in the TCHARS table). If the buffer is full, the correct action would be to ring the bell when additional characters are typed. Other actions (like an assumed newline) are considered inferior implementations and should be avoided where possible. Words may be separated by standard break characters (space, tab, etc.) or by self-inserting break characters (usually comma, period, etc.). The selfinserting characters for a given program are specified in the vocabulary table (Chapter 4). Each of these characters not only separates words but is also considered a word itself and can be found in the vocabulary table.

When a word is parsed, it must first be converted to Z string format (see the section *[String Format](#page-59-0)*) after case conversion, if any. It should be truncated to 9 (5-bit) bytes to fit into three machine words to match the vocabulary table entries. (Note that as in all Z strings, the high-order bit of the last (third) word will be on.) This may actually correspond to less than 9 ASCII characters. If the encoded word is less than 9 bytes, it should be padded with the pad character (5). This part of READ may be called separately as the ZWSTR instruction.

The optional arguments time and handler are used to implement timed input. The optional arguments to the INPUT instruction work analogously. The first specifies the time to wait before timing out in 10ths of a second. The second specifies a routine to CALL (internally!) when the timeout occurs. If this routine returns true (1), the input operation (READ/INPUT) is aborted. If it returns false (0), the input operation continues where it left off. Note: The intention is that the timeout routine will be short so as not to grossly interfere with the player's input.

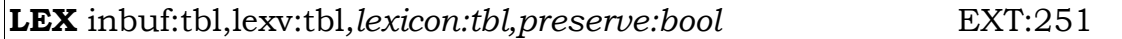

This tokenizes and looks up an input buffer's contents. The first two arguments are exactly as for READ. The third argument, if not supplied, is the normal vocabulary table. If supplied, it is an additional vocabulary table.

Note that LEX is exactly like the parsing phase of READ. This means that if an additional vocabulary table is used on an input buffer that contains only words from the normal vocabulary table, it will not find them and thus will zero their slots in the lexv.

For this reason an additional argument, preserve is defined for LEX. If supplied and non-zero, it means that the lexv slots for words not found are not to be touched. Using this argument, several successive vocabulary tables can be applied to the same input buffer.

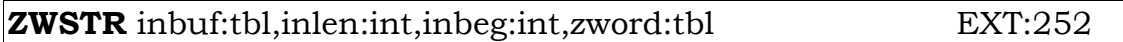

This takes an input buffer pointer, the length of the word being converted, the byte offset in the buffer of the start of the word, and a pointer to a table with at least six bytes that can be clobbered. It would also be possible to pass a RESTed inbuf and no inbeg, but this form of ZWSTR duplicates the format of a lexical buffer and is therefore preferable. ZWSTR expects the word to be terminated by one of the usual break characters, so the inlen argument is not actually needed. It is included for possible future uses. A zero byte is an acceptable break character.

The ZWSTR instruction converts the "word" contained in inbuf into a Z string and places the conversion in the first three words of zword.

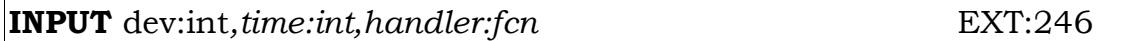

This returns a single byte from the device specified by <u>dev</u>. The only defined device is the keyboard (code  $= 1$ ) and the instruction returns the ASCII code for the next key pressed.

Function keys produce values greater than 127, that is, they have the high bit of a byte turned on. Initially, there are twelve function keys, four arrow keys, and two "mouse clicks" defined.

Function keys are accepted by both the INPUT and READ instructions.

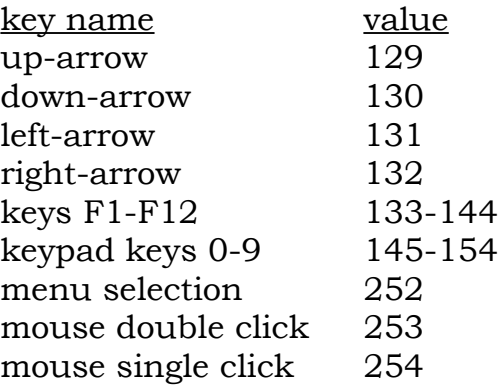

The number and placement of keypad and functions keys may vary from machine to machine.

The optional arguments are like those for the READ instruction and are discussed in detail there. As with the READ instruction, INPUT should clear the output buffer (if output is buffered) and zero the "more" counter.

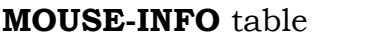

**EXT:278** 

**EXT:283** 

The table must be four words long. It will be filled in with the current mouse status, to wit:

- 0 y position (in screen units)
- 1 x position
- 2 button status: one bit for each button on the mouse
- 3 menu/item selected.

In the button status word, bit 1 is the rightmost button, 2 is the next button, and so on. The bit will be set if the button is depressed.

In the menu/item word, the high byte is the menu number (where 1 is the default menu of SAVE/RESTORE/etc.). The low byte is the number of the item selected (the numerical offset of the selected item in the menu).

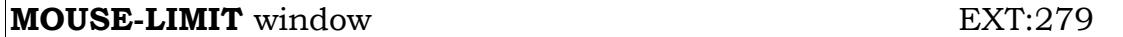

This restricts the mouse to a particular window. The interpreter will, if it can, not allow the mouse cursor outside the specified window (not all machines support this). Mouse events will not be reported unless the mouse cursor is inside the specified window. Giving a window argument of -1 removes the constraints. Initially, the mouse should be assumed to be constrained inside window 1.

The MOUSE-INFO instruction will report the mouse position even if it's outside the specified window.

Note that moving/resizing the window will move/resize the allowed mouse area.

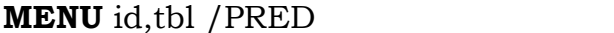

The purpose of this is to add a menu to the menu bar. (The Macintosh is the only machine that currently supports this instruction.)

If the MENU capability bit is not set in the FLAGS word, MENU returns FALSE.

The id argument is an integer greater than 2, specifying which slot in the menu bar is filled. On the Macintosh, slot 0 is the apple menu; slot 1 is the File menu (Save, Restore, etc.); slot 2 is the Edit menu. All three are reserved. The the is an LTABLE of character LTABLEs. The first element is the menu name, which will actually appear in the menu bar; the remaining elements are the menu elements. When a menu element is selected, the INPUT/READ instruction will return 252, whereupon a MOUSE-INFO will reveal the selected element. To take a menu down, MENU id,0.

MENU returns FALSE if there's no room in the menu bar for the requested menu.

### <span id="page-29-0"></span>**Output**

ZIP allows a screen of any width between 60 and 80 columns, and any height from about 14 lines on up.

Because line lengths may vary, it is up to the particular implementation of ZIP to insure that the line length is not exceeded on output. In general a Z-language program will only output a newline character in cases where a line must be terminated. Most text strings will contain only spaces.

ZIP maintains a line-length output buffer. Printing occurs and the buffer is emptied when a newline character is output by the program or when the line is filled. In the latter case, the line is broken at the last space, with the remainder being moved to the beginning of the next line. The buffer is also printed and emptied before each READ and INPUT operation (without going to the next line, if possible). When, between calls to READ or INPUT, the output in a scrolling window (such as window 0) has filled the text area, a [MORE] prompt will be printed. A character will be read from the keyboard before additional output is printed.

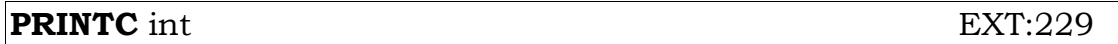

This prints the character whose ASCII value is int.

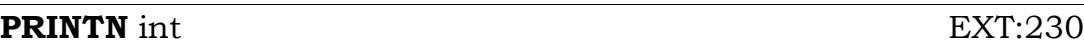

This prints int as a signed number.

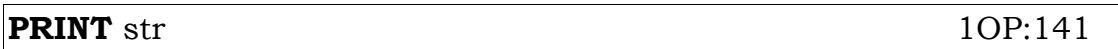

This prints the string pointed to by str times four plus the contents of SOFF times eight. The calculation is necessary because str in this instruction is a quad-pointer to an offset in the string area, guaranteed to point to a string that has been quad-aligned.

#### **PRINTB** str 1OP:135

This is like PRINT, but str here is an ordinary byte-pointer, most commonly a vocabulary table entry.

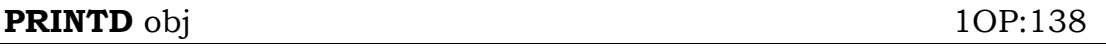

This prints the short description (DESC property) of obj.

# **PRINTI** (in-line string) 0OP:178

This prints an immediate string. This is interpreted as a 0-operand instruction but immediately followed by a standard string (as opposed to a string-pointer).

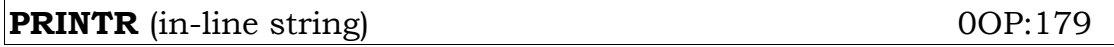

This is like PRINTI but executes a CRLF followed by an RTRUE after printing the string.

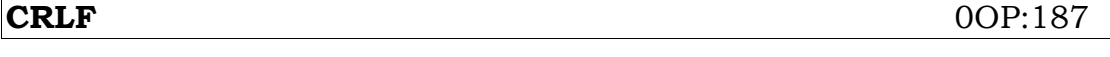

This prints an end-of-line sequence (carriage-return/line-feed in ASCII).

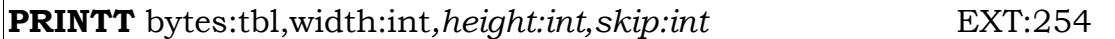

PRINTT takes a table of <u>bytes</u>, a width (a number of columns) and optionally a height (a number of lines), which is assumed to be one if omitted. It also optionally takes a skip, which is how many bytes of a table to skip over at the end of each line (by default, none).

It prints, in a block at the current cursor position, bytes from the table. Each group of width bytes is printed on a separate line aligned with the first, until height lines have been printed. Each time width bytes have been printed, skip bytes are skipped over. The skip parameter allows a rectangular block of text from anywhere within a rectangular table (one where the rows are stored) to be printed.

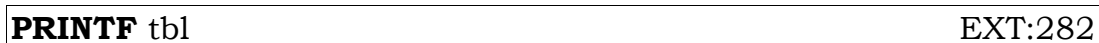

A new instruction which prints a "formatted" table. It takes only a pointer to the table, because all the other information is stored in the table. It is expected that this sort of table will normally be generated by DIROUT 3,tbl.

PRINTF acts much like PRINTT, in that it prints a rectangular block of text, but unlike PRINTT, it allows the lines to be different lengths when stored. This can happen due to use of variable width fonts, imbedded highlighting characters, etc.

A formatted table looks like:

number-of-characters-in-line-1:word character-1:byte character-2:byte character-n:byte number-of-characters-in-line-2:word … number-of-characters-in-line-n:word … 0:word

The zero count at the end signifies the end of the table.

<span id="page-32-1"></span>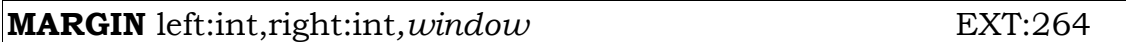

Sets left margin and right margin in pixels. Left and right are the width of the margins, not the locations of the margins, so both are initially 0. The margins are stored by MARGIN in the LMRG and RMRG words.

On a non-wrapping window, MARGIN is a no-op. MARGIN must be executed before any text has been buffered for the current line, and moves the cursor to the new left margin on the current line.

If there is a non-zero left margin, clearing a window should position the cursor at the left margin of the top line of the window.

## <span id="page-32-0"></span>**Carriage Return Interrupt**

Two window attribute words, CRCNT and CRFUNC, are defined. Before the interpreter outputs a carriage return, it checks CRCNT, and if it is non-zero, decrements it. If CRCNT reaches zero by such an operation, the contents of CRFUNC are called as a function address. This feature can be used to set up indenting around pictures.

## <span id="page-33-0"></span>**Fonts and Highlighting**

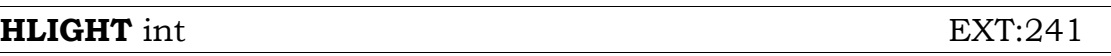

HLIGHT sets the display highlighting mode for all subsequent output. Some machines may not be able to do all highlighting modes, and MODE bits 1 (EHINV), 2 (EHBLD), and 3 (EHUND) determine which are available. If the appropriate option bit in the mode byte is zero, HLIGHT is ignored. Otherwise, it is interpreted as follows:

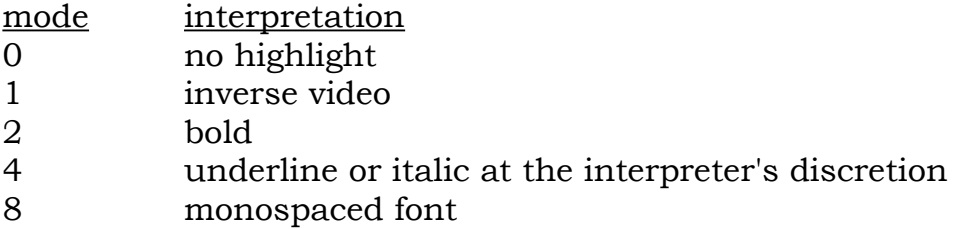

Note that the codes are set up as powers-of-two. This is intentional, but it is NOT required at this time that the interpreter handle combination highlights (bold + italic).

A note regarding the "monospace" highlight: It either selects a monospaced font if one is available, or modifies the screen display of a variable width font so that it appears monospaced.

If the intent of using monospacing is to do something like tabs (i.e., go to some point on the screen and then print stuff), then CURSET and a variable width font are better. Use of the monospace highlight mode should be reserved for cases (like the Translucent Maze in Enchanter) where all of the columns must line up.

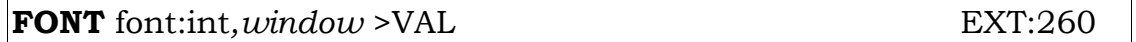

This selects a particular font for the specified window, and returns the number of the previously selected font. If the new font cannot be selected for some reason, this returns 0. The font is used for all output to that window until it is explicitly changed. Font 1 is the "normal" font for the machine in question, and it is selected initially for all screen windows. The interpreter is responsible for updating the FWRD parameter word whenever the font changes.

Known fonts include:

num font

- 0 previous font
- 1 normal font
- 2 picture font obsolete?
- 3 VT100 character graphics font
- 4 monospace font

FONT prints and empties the output buffer.

Note that unlike the monospace highlighting mode, FONT 4 may be combined with various highlighting modes to produce (for example) bold monospace output.

It should be possible to change fonts many times, even during a line or word of output.

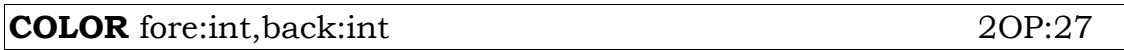

If MODE bit 0 (XCOLOR) is zero, this operation is ignored.

COLOR causes the foreground color of all subsequently displayed text to be fore, and the background color to be back.

COLOR prints and empties the output buffer.

The screen data word CLRWRD contains the system default colors: The background color in the first byte and the foreground color in the second byte.

The values of fore and back are interpreted as follows:

# value color

- -1 color of pixel at cursor position
- 0 no change
- 1 system default color
- 2 black
- 3 red
- 4 green
- 5 yellow
- 6 blue
- 7 magenta
- 8 cyan
- 9 white
- 10 light gray (Amiga only)
- 11 gray (Amiga only)
- 12 dark gray (Amiga only)

Several caveats apply to the use of the COLOR opcode. First, even on machines that support color selection, the colors avaible may vary.

For example, The Amiga allows several shades of gray to be selected, as the standard white is 'to white.' In addition, the colors seleted on the Amiga for the text window (window 0) are used in all windows.

Games should allow for machines (Apple IIs, monochrome Macs, etc.) that don't permit color selection. Machines with monochrome display as an option should ask the player whether he or she wants color.

The CLEAR opcode is defined to clear the window(s) to the background color specified by the last COLOR opcode, and the ERASE opcode similarly to erase to the background color.

#### **BUFOUT** int EXT:242

This determines whether or not output is line-buffered. If int is 1 (the normal case), output is buffered a line at a time so that line breaks can be planned for. If int is 0, all currently buffered output is sent to the screen, and all future output is sent to the screen as it is generated.

The "line position" counter should NOT be cleared when a BUFOUT of 0 is performed. In this way, when buffered output is re-enabled, line position is not lost.

Note: Output redirected to a TABLE (see [DIROUT\)](#page-36-1) is not buffered.

Use of BUFOUT is rarely necessary. The CURSET, SCREEN, ERASE, CLEAR and COLOR opcodes output any buffered text to the screen before performing any other action. Any future opcodes defined which may change screen appearance will also be defined to output buffered text as their first action.

Depending on how SPLIT, CURGET, DIROUT, FONT and HLIGHT are implemented in a particular interpreter, they may also want to output buffered text.

HLIGHT and Font presents special problems. In general, one only wants carriage-returns to happen at "word breaks," such as space. If HLIGHT (for example) outputs the buffer, characters with a different highlighting may end up on the next line even though they would not if output with normal highlighting. One way to avoid this problem is for HLIGHT and FONT to output special marker characters into the output buffer, and then perform the actual highlight or font changing as these characters are encountered when the buffer is actually output to the screen.

**USL** 0OP:188

This instruction is obsolete and should not be used.
<span id="page-36-0"></span>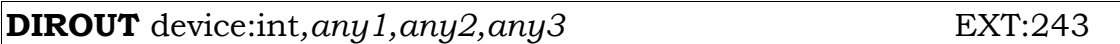

This selects or deselects a virtual output device according to device. Each virtual device is assigned a code, and the game indicates its desire to select or deselect that device by passing a first argument of device or minus device, respectively. Each known device will be discussed separately.

#### **DIROUT 1**

directs output to the screen. This is the initial state. The screen may be shut off by DIROUT -1. This is useful, for example, to send text to the transcript device without it appearing on the screen.

#### **DIROUT 2**

directs output to the transcript device. It sends a transcript all output in any window with transcripting enabled to a transcript, which may be a file, a printer, or any appropriate device. Transcripting is terminated when DIROUT -2 is performed. When the interpreter is transcripting, it should set bit 0 (FSCRI) in the FLAGS word.

Note that if the screen device is off and the transcript device is on, output goes to the transcript device anyway. In this way, text can be placed in the transcript without it having to appear on the screen. This is useful for copying player input to the transcript.

(The existence of a resumable READ instruction implies that the input buffer must be output to the transcript by the game, or the transcript file would end up with a copy of the input buffer each time READ returns.)

#### **DIROUT 3,**tbl,*just*

directs output to the table output device. Output is sent to the table specified as tbl.

Each character printed when table output is enabled is PUTB'd into the tbl starting at the table beginning plus two bytes. When a DIROUT -3 is performed, the number of characters printed is PUT into the tbl at offset 0. If the just argument is not supplied, DIROUT also keeps track of the width of the characters output to the table in pixels. The lowcore location TWID is initialized to zero when DIROUT 3 is executed, and each time a character is output, its width in pixels is added to TWID. This enables the programmer to (for example) do right-justified text in variable width fonts.

DIROUT 3 is more complex if the just argument is supplied. In that

case, just is either a windownumber, or the negative of a width in pixels. Output to the table will be justified as though it was being sent to the window or to a window just pixels wide. In either case, the result is a "formatted" table, suitable for passing to PRINTF. The way this is accomplished is to wrap output at the width given, padding it if necessary. Each time a line is filled, the number of characters output is PUT in offset 0 of the table's last line, the count is reset to zero, and ZIP skips a word to use as the byte count for the next line. When a DIROUT -3 is performed, the last line is padded, its count is PUT, and a word of zero (meaning an empty line) is PUT.

When a carriage-return line-feed is printed, a 13 (hex \$0D) is placed in the table, unless the table is to be a formatted one. In the formatted case, the line is padded with spaces to fill it out.

Output redirected to a table is not buffered. When the table device is selected, all other devices are ignored until it is deselected.

#### **DIROUT 4**

is the command recording device. It creates a command file which consists of the commands input to the game via READ and INPUT. The file is closed when device 4 is deselected. Note that this device is currently optional. An interpreter which does not handle this device should ignore the request for selection and deselection.

<span id="page-37-0"></span>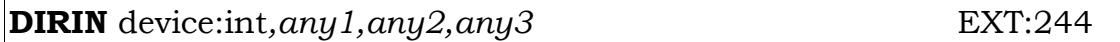

Redirects input according to device.

#### **DIRIN 0**

is the keyboard (this is the default case).

#### **DIRIN 1**

is a command file (such as use of DIROUT 4 might produce). Input is received from the command file (this need not be implemented on all interpreters, but might be useful for running scripts).

No other values of device are legal at this time.

#### <span id="page-38-0"></span>**Windows**

ZIP provides eight windows, numbered 0 through 7. The programmer may set each window's position, size, and characteristics, using the following operations. Note that this is not a window system where one creates new windows; all the windows exist all the time. In fact they are more like "parts of the screen" then windows in the Mac sense.

Each window has many attributes, stored by ZIP and readable and settable through special instructions described below.

**wrap/not wrap**: whether text should be wrapped or clipped when it would extend past the right margin

**scroll/not scroll**: whether the window should scroll when a carriage return is printed at the bottom

**transcript/not transcript**: whether output in the window should be transcripted. Transcripting is still controlled by the transcripting bit in FLAGS; this bit therefore means "transcript output in this window if transcripting is enabled."

**buffered/unbuffered**: whether text output to this window should be buffered or not.

Windows are defined to be transparent; although wrapping or clipping will occur on the edges of a window, it will not occur if another window overlays part of the current window. Similarly, moving/resizing a window doesn't conceal or reveal anything.

Any operation that can take a window as an argument will interpret an argument of -3 to mean "the current window." (It's -3 to avoid a collision with the range of arguments to CLEAR.)

In the initial configuration, window 0 occupies the whole screen; it scrolls, wraps, and transcripts. Window 1 occupies the full width of the screen, but has 0 vertical dimension. All other windows have size 0 in both dimension, live at 1,1, and have none of the scrolling, transcripting, wrapping (or any subsequently defined) attributes. All windows initially have buffering on.

<span id="page-38-1"></span>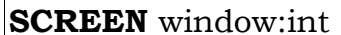

**EXT:235** 

SCREEN causes subsequent screen output to fall into window #window.

When a window is departed, the cursor position in that window is remembered, and when the window is reentered, it is restored.

<span id="page-39-1"></span>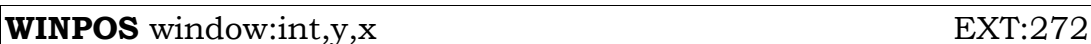

This sets the location of the top left corner of the specified window, relative to the top left corner of the screen. The coordinates are 1 based, as for CURGET/CURSET, and are in screen units (thus, a window whose origin is at the origin has WINPOS 1,1). The window's saved attributes, including cursor position, are unchanged; there is no immediate visible effect unless this is the current window, in which case the cursor will move to its same position, relative to the new window location, as it was in before the WINPOS.

Note that while this instruction should check for a window position that is offscreen, it should not check for a window size that is to big, given the new window position.

<span id="page-39-0"></span>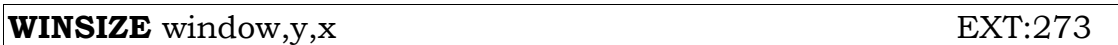

This sets the size of the window, in screen units. If the cursor is outside the new area, it is moved to 1,1. There is otherwise no immediate visible effect.

Note that while this instruction should check for a window position that is offscreen, it should not check for a window size that is to big, given the new window position.

<span id="page-39-3"></span>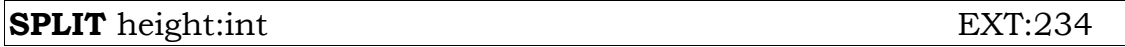

The SPLIT operation affects only the vertical dimensions of windows 0 and 1, and the vertical position of windows 0 and 1. For example, SPLIT 2 sets the vertical position of window 1 to 1, and its vertical size to 2 lines. The vertical position of window 0 becomes 3 lines, and its vertical size becomes old\_size - (old\_top - 3), or 0 if that quantity is negative. Thus, the bottom of window 0 is not affected. After this operation, window 0 is selected.

SPLIT 0 sets the vertical size of window 1 to 0, moves the top of window 0 to the top of the screen, and selects window 0. It has no other effect.

Use of SPLIT is discouraged. Instead, use appropriate invocations of WINPOS and WINSIZE.

<span id="page-39-2"></span>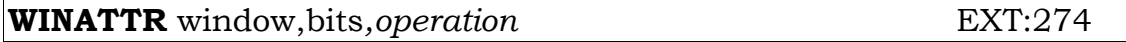

This sets new characteristics of the window, currently wrapping (1), scrolling (2), transcripting (4), and buffering (8). The operation, if not supplied, is MOVE, meaning change all of the window's characteristics according to the bits argument. Operations include these: MOVE (op 0) changes all the attributes to new values, SET (op

1) sets any attributes that are on in bits, CLEAR (op 2) clears any etc., COMP (op 3) complements any etc.

<span id="page-40-1"></span>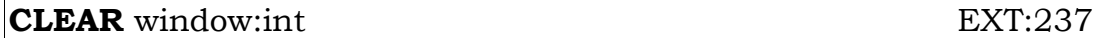

If window is 0 to 7, CLEAR clears window #window. If window is -1, it unsplits the screen (if it has been split) and clears the entire screen. CLEAR -2 just clears the whole screen, and has no effect on window attributes, including cursor position.

When a window is cleared, the cursor moves to the top and left of that window. The window is cleared to the current background color.

<span id="page-40-0"></span>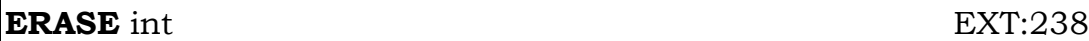

ERASE erases the line on which the cursor lies, according to int.

If int is 1, it erases from the cursor to the end of the line.

If int is greater than 1, it erases an area int pixels wide and the font height high, starting at the cursor position. In no event will it erase past the right edge of the current window.

The erased area is colored the background color.

<span id="page-40-2"></span>**WINGET** window,offset >VAL EXT:275

This returns the window's value for the property numbered offset. Legal property numbers are:

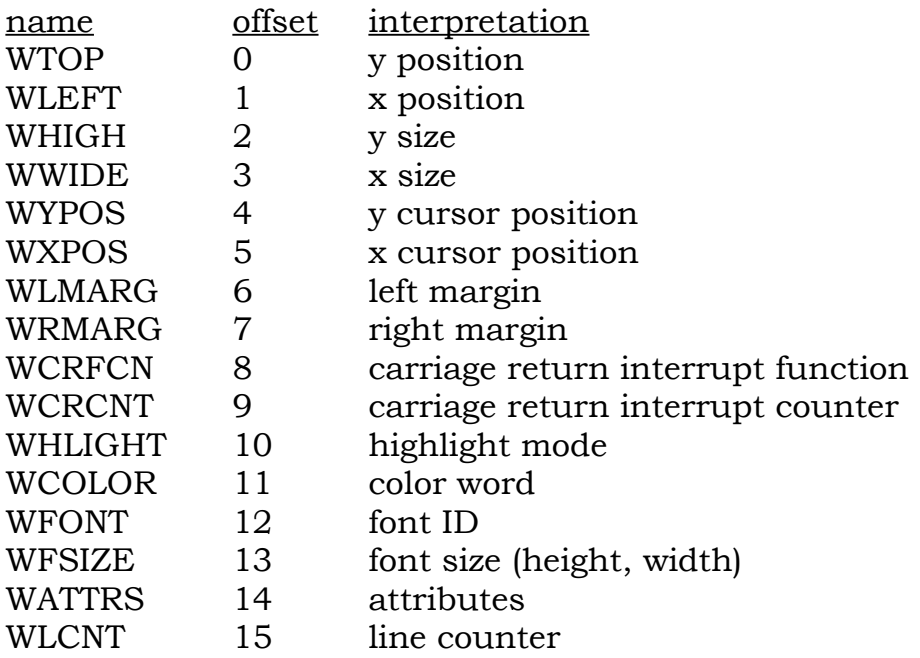

<span id="page-41-2"></span>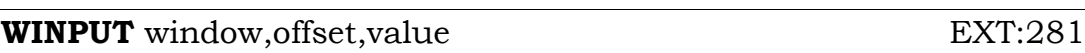

This is exactly like WINGET except that the value is written to the window property table instead of read from it. Note, however, that most window properties are only writeable with special instructions (such as WINSIZE, etc.).

<span id="page-41-3"></span>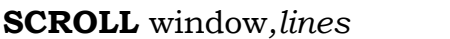

This scrolls the specified window up or down by lines (default 1) pixels. The cursor position is not affected. Positive arguments scroll up, negative arguments scroll down. Blank lines are inserted in the background color of the specified window. This works whether the window is a scrolling window or not.

<span id="page-41-0"></span>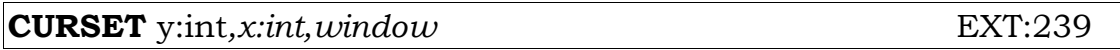

The cursor position in the current window (if window is not supplied) or the specified window is set to  $\underline{y}, \underline{x}$ . If the specified window is not current, there is no immediate visible effect. Note that y and x are relative to the top-left corner of the specified window, and that this is defined to work in any window. If either of the arguments is outside the area covered by the window, it will be set to the appropriate dimension of the window.

The upper left corner of a window is the origin, and is referred to as 1,1.

CURSET outputs any buffered output before actually moving the cursor.

If CURSET is given a y argument of -1, it means "turn off the cursor." An argument of -2 means "turn on the cursor." In this case, CURSET may take a single argument. This facility is provided for machines that have unsightly cursors that want to be out of sight at certain times.

<span id="page-41-1"></span>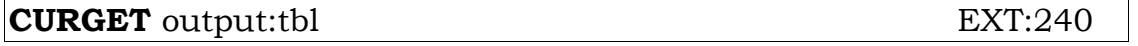

This returns information about the current cursor position. It is passed an output table which must have the first two words free to write in. CURGET writes the y position in the word 0 of the table, and the x position in word 1 of the table. The positions are as for CURSET.

In general, it is preferable to use WINGET for this operation.

**SCROLL** window*,lines* EXT:276

#### **Pictures**

Pictures are not necessarily included in the virtual address space of the game, and may be stored in machine-dependent ways. It is the job of the interpreter to map between picture references in the game and picture storage of whatever sort.

<span id="page-42-0"></span>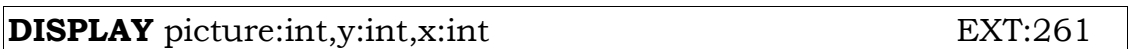

A picture is a number that indexes into the "picture library."

DISPLAY displays a picture at the location  $(y,x)$  (specified in pixels). The location given is where the upper left corner of the picture should appear. The upper left corner of the window is the location 1,1.

If the  $\underline{x}$  or  $\underline{y}$  argument is not supplied or 0, then the current x or  $\underline{y}$ position in the current window is used.

<span id="page-42-1"></span>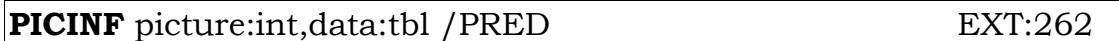

PICINF is used to get data about a picture. The interpreter fills in the table data with the width (word 0) and height (word 1) of the picture specified, in pixels. It is up to the interpreter to determine from the picture image itself the width and height of the picture.

Since zero is not a legal picture id, if the picture argument to PICINF is zero, then the highest picture id in the picture library will be returned in word 0 of the data table. This will be equivalent to the number of pictures in the library if all ids are used, but there is no requirement that this be the case.

If the picture number given is not a legitimate picture number, PICINF returns false. Note that DISPLAY and DCLEAR give errors in this situation!

See the section *[Picture Files](#page-63-0)* for an example specification of how pictures are stored.

<span id="page-42-2"></span>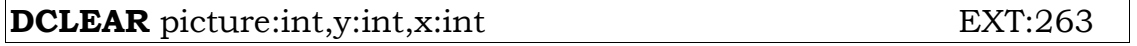

This clears the area taken up by the picture, i.e., restores the window background color.

#### **Sound**

<span id="page-43-0"></span>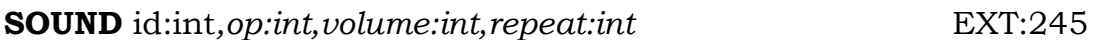

If the appropriate bit in the mode byte is zero, this operation is ignored. Otherwise, it produces the sound specified by int.

SOUND takes a sound-identifier argument, and a sound-operation argument as well. Currently, there are only these operations defined:

- op meaning
- 1 initialize specified sound
- 2 start specified sound
- 3 stop specified sound
- 4 clean up buffers from specified sound

If the sound- $id$  is 1 or 2 ("beep" or "boop"), the  $op$  is ignored. If the sound-id is 0, the last sound-id specified is used. If no op is supplied, op 2 (start) is assumed.

If the third argument volume is supplied, it sets the volume at which the sound is to be played. -1 is the default volume. If the fourth argument repeat is supplied, it is a count of how many times to play the sound. -1 means to play the sound until it is explicitly stopped.

<span id="page-44-6"></span>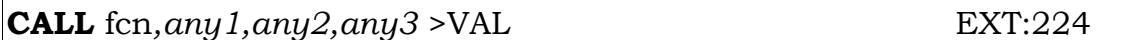

This begins execution of the function (see the section *[Functions](#page-62-0)*) pointed to by fcn times four plus FOFF times 8, supplying it with any arguments given in the CALL instruction. Note that <u>fcn</u> is a quadpointer and the first location in a function is always quad-aligned. See [RETURN](#page-44-0) for the method of returning from this instruction.

If <u>fon</u> equals zero, the CALL is special. In this case, it ignores its other arguments (except for the value specifier) and acts as if it had called a function that did an immediate RFALSE.

<span id="page-44-5"></span><span id="page-44-4"></span>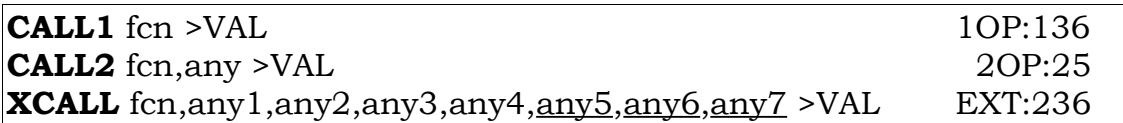

<span id="page-44-8"></span>These are the same as CALL, but use the more compact instruction coding formats where possible. They are never explicitly invoked by the programmer, but are generated by the compiler instead.

<span id="page-44-3"></span><span id="page-44-2"></span><span id="page-44-1"></span>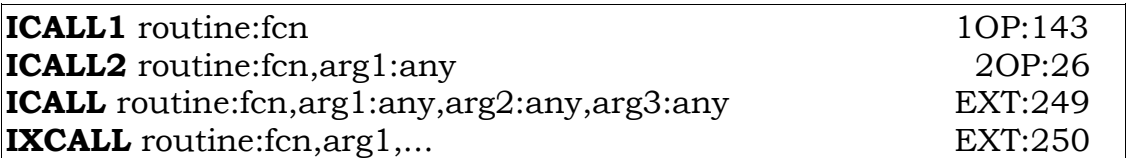

<span id="page-44-7"></span>These are versions of the CALL instructions which do not return a value. ICALL, ICALL1, ICALL2, and IXCALL are defined exactly as their counterparts CALL, etc., except that they do not return anything. The return byte is therefore omitted. These opcodes are generated by the compiler when it notices that the value of a routine is unused. This has the advantage of reducing stack usage and limiting stack overflows.

Note that the interpreter must remember that a valueless call was executed, and this information must be immediately saved as part of the routine's state information.

<span id="page-44-0"></span>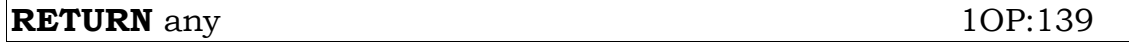

These causes the most recently executed call to return any and continues execution at the next sequential instruction after that call.

# <span id="page-45-4"></span>**RTRUE** 00P:176

This does a "RETURN 1," where 1 is commonly interpreted by Z programs as "true."

<span id="page-45-6"></span>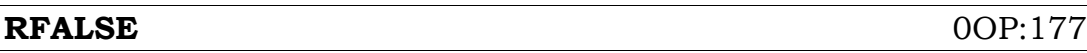

This does a "RETURN 0," where 0 is commonly interpreted by Z programs as "false."

<span id="page-45-3"></span><span id="page-45-1"></span>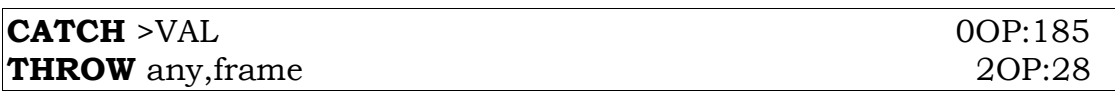

CATCH returns a pointer (called a frame) to the current call to the current routine. THROW returns any from a frame. It is as though the routine in which the CATCH was done returned any. The frame should be one that is still "alive," meaning that when the THROW is executed, it is in a routine called (directly or indirectly) by the routine that did the CATCH.

CATCH and THROW are not defined to work within "internal" calls, such as the timeout handling routine that can be called by READ or INPUT.

<span id="page-45-2"></span>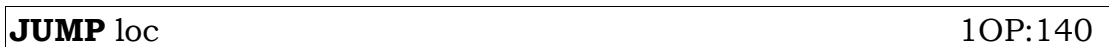

This makes an unconditional relative branch to the location of the next sequential instruction plus loc minus two (for compatibility with predicates). Note that unlike the predicate argument, this is a full two's-complement word.

<span id="page-45-5"></span>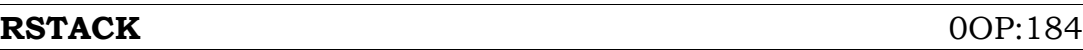

This does a "RETURN STACK," thereby returning from a call and taking the value from the (old) top of the stack.

<span id="page-45-0"></span>**NOOP** 0OP:180

This is no operation, equivalent to a "JUMP 2."

#### **Game Commands**

<span id="page-46-0"></span>If given no arguments, this writes the "impure" part of the game to disk in some recoverable format. The seed for RANDOM should not be saved or restored so that multiple RESTOREs from the same SAVEd game will not necessarily lead to the same results. The state of windows and other hardware dependent information is not part of a SAVE file, as these might need to be recomputed due to different screen size, or different capabilities of a particular machine.

Details of the user interface are left to the discretion of the implementor.

When given three arguments, SAVE (and RESTORE) may be used as atomic i/o operations, as follows:

SAVE writes a section of the impure area beginning at start. The length argument is the length of the area in bytes.

The <u>name</u> argument is a one-byte count of bytes in the name, followed by that number of bytes of name. It is the game's unique name for the file being created. RESTORE should check that the name is the same in the file being restored as the RESTORE's name argument. If it is not, it is an error.

It is expected that the player will be called upon to supply a file name or number or whatever. This may well be the same as the name argument on machines with file systems, but need not be. It is recommended that the name argument be displayed or used as a default when the player is consulted, however.

In high-level terms, the game saves or restores a table or a group of contiguous tables.

SAVE returns zero if it failed, 1 after SAVE, and 2 after RESTORE (as RESTORE merely causes a SAVE to "return again").

<span id="page-46-1"></span>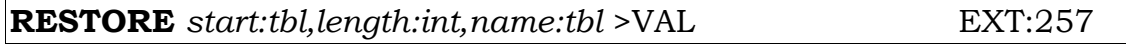

If given no arguments, this recovers a previously SAVEd game and continues execution after the SAVE. If the RESTORE fails, execution should continue (if possible) after the RESTORE in the original game with the instruction failing.

RESTORE does not restore the state of windows, colors, fonts, etc., as these are not part of the SAVE file. After doing a RESTORE, games should re-perform any special initialization, or reset any window parameters that might be different in the SAVE file.

With three arguments, RESTORE is an atomic  $i$  o operation. RESTORE reads a section of the impure area.

See [SAVE](#page-46-0) for details about the other arguments.

RESTORE returns the number of bytes read if called with three arguments ("partial RESTORE"), returns zero if it fails, and otherwise doesn't return (the SAVE "returns again").

<span id="page-47-1"></span>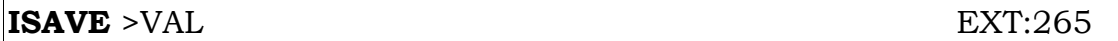

This instruction copies the impure area to a reserved part of RAM where it can be copied back by the IRESTORE command. It returns 0 if it fails or -1 if the instruction is not implemented on the machine.

ISAVE and IRESTORE, in combination, allow the UNDO command to be implemented.

<span id="page-47-2"></span>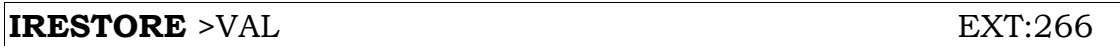

This instruction causes the saved copy of the impure area to be copied back to the impure area, and thus is a single level UNDO command. It returns 0 if it fails or if the instruction is not implemented on the machine. If an ISAVE has never been executed successfully during this session, IRESTORE should return 0.

<span id="page-47-3"></span>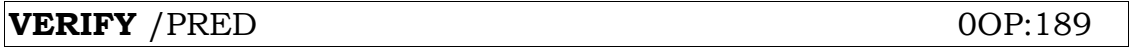

This verifies the correctness of the game program stored on disk by comparing the 16-bit sum of the bytes in the program, from byte 64 to byte PLENTH\*4-1, with PCHKSM. Note that for the preloaded area, the unmodified pages on the disk should be used rather than the pages in RAM.

<span id="page-47-0"></span>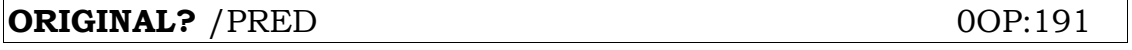

This returns non-false if the game disk is the original. Implementation is unspecified.

<span id="page-48-0"></span>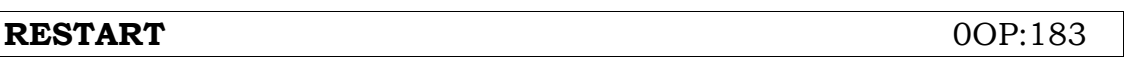

This reinitializes the game, reloads the preload area from disk, and generally acts as if it had just been started.

<span id="page-48-1"></span>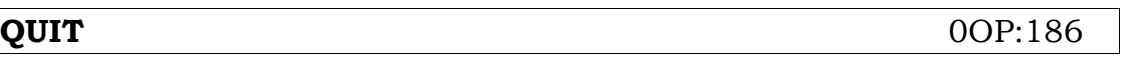

The game should die peacefully.

# **ZIP Data Structure**

# **Program Structure**

A Z-language program begins with the following words (those underlined are writeable by game code, the others may only be read):

word name used for ZVERSION version of Z-machine used ZORKID version of game ENDLOD points to beginning of non-preloaded code START points to function where execution begins VOCAB points to vocabulary table OBJECT points to object table GLOBALS points to global variable table PURBOT points to beginning of pure code FLAGS 16 game-settable and interpreter-settable flags SERIAL serial number - 6 bytes FWORDS points to frequent words table PLENTH length of program right-shifted by 3 PCHKSM checksum of all bytes INTWRD interpreter identification word SCRWRD screen parameters word HWRD width of display in pixels VWRD height of display in pixels FWRD one byte font height, one font width FOFF points to start of function area SOFF points to start of string area CLRWRD one byte background color, one foreground color TCHARS pointer to table of terminating characters TWID output location for DIROUT unused CHRSET pointer to character set table EXTAB points to extension table, if needed 28-31 USRNM eight bytes of user name (ZIP20 only)

(extension table words)

- length of extension table
- MSLOCX x location of mouse
- MSLOCY y location of mouse

(the following extension table words are defined but no ZIP implements them)

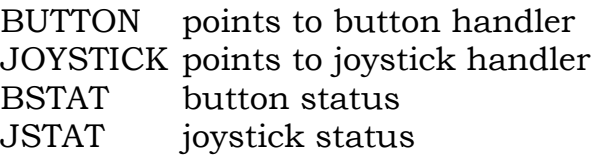

<span id="page-50-2"></span>ZVERSION is interpreted as two bytes, VERSION and MODE. All games produced in YZIP will have a Z-machine version byte of 6; XZIP games will have a version byte of 5; EZIP games will have a version byte of 4; ZIP games will have a version byte of 3. Combined XZIP/EZIP/ZIP interpreters will need to have this information, of course. The mode byte contains eight option bits.

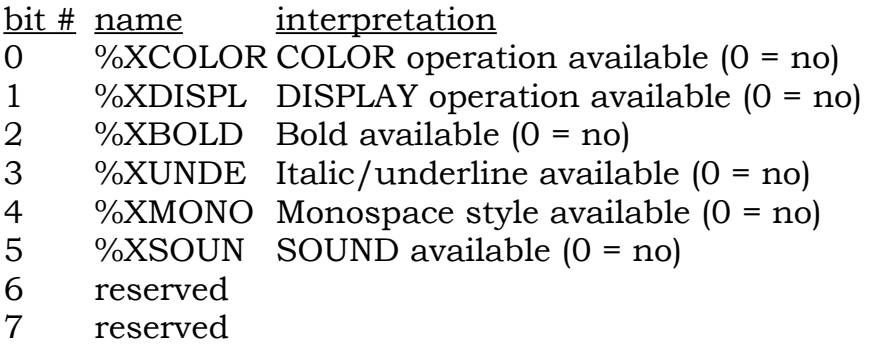

Note that these bits are set by the compiler for a particular game and may be changed by the interpreter at start-up time.

<span id="page-50-3"></span>ZORKID is the version of the game. This is what is usually printed by a game as the "release number."

<span id="page-50-1"></span>ENDLOD is a particularly significant pointer. A typical Z-machine has a limited amount of primary memory available. Therefore programs are arranged so that most data/code can remain on disk during execution. All locations below ENDLOD must be preloaded in RAM. These include all modifiable locations in the program. (Attempts to modify other locations should cause an error.) If more memory is available, any or all of the rest of the program may be preloaded.

Due to restrictions on the number of bits available in pointers, the maximum size of a program is 576k bytes. All modifiable data, including anything that a byte-pointer might point to, will be below 64k in this address space. All major tables (VOCAB, OBJECT, etc.) are guaranteed to be below ENDLOD.

<span id="page-50-0"></span>FLAGS word is used to hold game-settable flags that control various interpreter options:

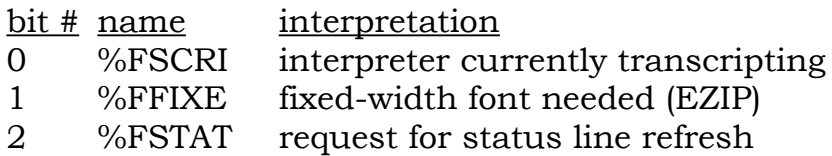

 %FDISP game uses display operations %FUNDO game uses UNDO %FMOUS game uses mouse %FCOLO game uses colors %FSOUN game uses sounds %FMENU game uses menus 9-15 reserved

Bit #1 (%FFIXE, EZIP only) will be checked by every "printing" operation before actually doing any output. If it is on, the output must appear in a type face with all characters the same width, since the game is making a crude picture with the characters.

Bit #2 (%FSTAT) will be set by the interpreter whenever, in its opinion, the screen has become damaged or is suspect (perhaps due to target machine operating system intervention). The game is responsible for refreshing the screen and will also clear this bit when the refresh is completed.

Bit #3 (%FDISP) should be set at compile time by games which want to use display and graphics operations, such as DISPLAY, DCLEAR, and FONT. This is because some interpreters will choose to be in a "graphics" mode if these operations are used, and a "text" mode otherwise. If the interpreter does not support graphics mode in this session, it clears this bit at initialization time.

Bit #4 (%FUNDO) should be set at compile time by games which will try to use ISAVE and IRESTORE. The interpreter should examine this bit in marginal memory size cases to determine how many swapping pages to allocate. The interpreter clears this bit if ISAVE and IRESTORE are not availible.

Bit #5 (%FMOUS) should be set by games which want to use the mouse. The bit will be cleared by the interpreter if no mouse is available.

<span id="page-51-0"></span>Bit #6 (%FCOLO) should be set by games which want to use color (through the COLOR operation). Some interpreters (currently only the Amiga) will examine %FCOLO at startup, since they have to allocate extra memory for the display RAM if color is needed. In any case, %XCOLOR in the MODE byte will be set or cleared depending on whether the interpreter supports the COLOR operation.

Bit #7 (%FSOUN) should be set by games that wish to use sounds. The bit will be cleared by the interpreter if it does not support SOUND.

Bit #8 (%FMENU) should be set by games that wish to use menus. The bit will be cleared by the interpreter if it does not support MENU.

<span id="page-52-5"></span>SERIAL is a six-character ASCII string intended to uniquely identify each copy of a game. This string was to be inserted when each distribution disk is created and read by the game program when executed. In practice, it contains the date that the game was assembled.

<span id="page-52-6"></span>PLENTH and PCHKSM are both used by the VERIFY operation. PLENTH is the length of the game, in bytes, divided by eight. PCHKSM is the 16-bit sum of all bytes from 64 (decimal) to PLENTH\*8-1.

<span id="page-52-0"></span>INTWRD is composed of 2 bytes, called INTID and INTVR. The high byte is the interpreter id, an integer unique for a given interpreter. Currently assigned intids include:

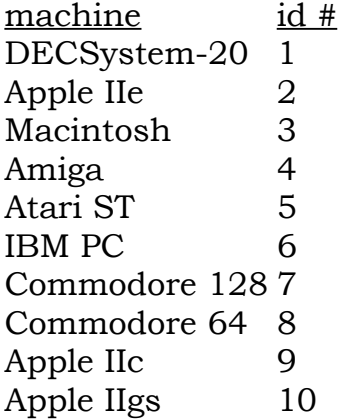

The low byte is the interpreter version identifier, an ASCII character which identifies the release of the given interpreter. A particular interpreter is usually referred to by the combination of VERSION and INTVR, for example "Amiga interpreter 6.3". This word is set by the interpreter upon initialization.

<span id="page-52-3"></span>SCRWRD is composed of 2 bytes, called SCRV and SCRH. SCRV indicates the number of lines available on the screen (255 meaning a printing terminal), and SCRH indicates the number of characters on a line. This word is set by the interpreter upon initialization.

<span id="page-52-1"></span>HWRD indicates the width of the screen in pixels.

<span id="page-52-4"></span>VWRD indicates the height of the screen in pixels.

<span id="page-52-2"></span>FWRD consists of two bytes, called FNTV and FNTH. FNTV is the vertical size of the current font, in pixels. FNTH is the horizontal size of the the current font (in a variable width font this would be the size of a digit character).

<span id="page-53-0"></span>FOFF is the offset of the function area of the game. This value is stored as an oct-byte address. That is, the actual address is the contents of FOFF shifted left three bits. Any function address, for example, the first argument to a CALL type instruction, is converted to its actual address by shifting it left two bits (recall that functions are quad-byte aligned) and then adding FOFF shifted left three bits. This allows a game to have nearly 256K of functions. It is okay for FOFF to be zero.

<span id="page-53-6"></span>SOFF is the offset of the string area of the game. This value is stored as an oct-byte address. That is, the actual address is the contents of SOFF shifted left 3 bits. Any string address, for example, the first argument to the PRINT instruction, is converted to its actual address by shifting it left two bits (recall that strings are quad-byte aligned) and then adding SOFF shifted left three bits. This allows a game to have nearly 256K of string space. It is okay for SOFF to contain zero.

<span id="page-53-2"></span>CLRWRD consists of a high byte which gives the default screen background color, and a low byte which give the default screen foreground color.

<span id="page-53-5"></span>TCHARS is a pointer to a byte table (whose address must be below ENDLOD) terminated by a zero byte. It is used by READ to decide which input characters to terminate on. The bytes contain the characters to terminate on. An end-of-line always terminates, whether it is explicitly in the table or not. A 255 in the table indicates that all function keys terminate.

<span id="page-53-4"></span>TWID is used by DIROUT to a table to record the width of the characters output, in pixels. It is updated each time a character is output, and zeroed when DIROUT -3 is performed.

<span id="page-53-3"></span>CHRSET is used to define the printing character set (see the section *[String Format](#page-59-0)*). This word points to a table of 78 bytes. The first 26 characters in it form character set 0, the second character set 1, and the third character set 2. All other characters would be represented using the ASCII escape sequence. Space is defined to be in all character sets, and the first two bytes of the third group of 26 bytes are ignored, as they would represent the ASCII escape and the in-line carriage-return.

<span id="page-53-1"></span>EXTAB, if non-zero, is a pointer to an LTABLE containing any of the remaining words that are used, if any.

<span id="page-53-7"></span>MSLOCX, when a mouse operation occurs, will contain the X coordinate of the mouse, in pixels. Mouse single and double clicks are the only mouse operations supported.

<span id="page-54-4"></span>MSLOCY, when a mouse operation occurs, will contain the Y coordinate of the mouse, in pixels.

<span id="page-54-2"></span>BUTTON contains a pointer to the function which will handle button events.

<span id="page-54-1"></span>JOYSTICK contains a pointer to the function which will handle joystick events.

<span id="page-54-3"></span>BSTAT contains the state of the buttons.

<span id="page-54-0"></span>JSTAT contains the state of the joystick.

# **Segment Table**

Between pictures and increased game size, ZIP must support games that take more than a single disk on some systems.

The simple approach (which might be adequate for IBM 360K disks) puts the game file on one disk and the picture file on another; the user should have two floppy disk drives (or a hard drive) to play without a lot of disk-swapping.

For the Apple II, however, even this isn't adequate; one side of a disk (the drives can only read one side) holds 140K, and the interpreter can preload about 55K, so any game over 195K has to go to more than one swapping-surface.

The first thing in the game file on machines that support multiple disks will be a segment table. The format is (all quantities are 16 bits):

numbers of words following number of disks *for each disk* number of segments *for each segment* starting virtual page # ending virtual page # starting disk page #

This table is only visible to the interpreter. Its use is: Given an address (after any shifting and relocation; we want the actual virtual address, rather than the mere function offset), it must first be checked to see whether it's in RAM, either because it's preloaded or because its page is currently swapped in. If it isn't, the interpreter first checks the segment table for the current disk to see if there's a segment containing the desired page on the current disk; if so, the page is swapped in. If not, the interpreter scans the segment tables for all the disks until it gets a match; it then asks the user to insert that disk (it may first check the other floppy drive for it), and begins swapping from it.

# **Global Table**

This table contains a one-word slot for each global that will be used by the program with its starting value. Note that the first slot (pointed to by GLOBALS) corresponds to variable number 16.

The first 63 words of the object table form the default property table. This contains values that will be returned by GETP when the corresponding property numbers (1 through 63) are not found in a specified object.

The rest of the table contains the objects themselves, numbered sequentially from 1 to the total number of objects. An object is formatted as follows:

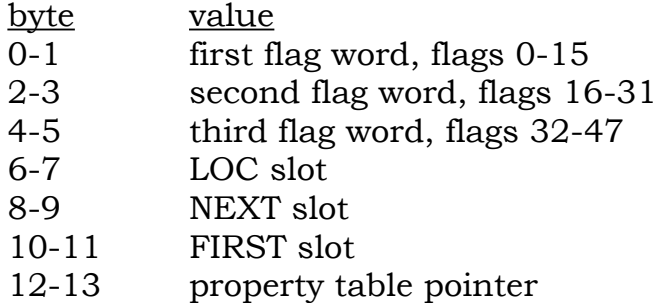

The property table pointer points to another table associated with this object:

```
number of words in short description (1 byte)
short description string
property identifier (1 or 2 bytes)
property value (1-64 bytes)
.
.
.
property identifier
property value
\Omega
```
There may be from 0 to 63 property pairs. Each property identifier has the property number in the low-order 6 bits. The high-order bit, if set, indicates that there are more than 2 bytes in the property value, in which case the following byte will have the two high bits set and the low-order 6 bits will be the length of the property value. Otherwise, the second-high bit (64 bit) will be on for a length of 2 bytes, off for a length of 1 byte. For searching efficiency, the properties are sorted in inverse order by property number.

[Note: The two high bits are set in the extended property length byte so that PTSIZE can be implemented properly. Otherwise, it would be impossible to interpret the byte preceding the start of the property value.]

# **Vocabulary Table**

This table contains the words that will be understood by READ (or LEX), other information for READ, and, optionally, some gamedefined information ignored by ZIP:

```
number of self-inserting break characters (1 byte)
character #1 (1 ASCII byte)
.
.
.
character #n
number of bytes in each entry (1 byte)
number of entries (words) in vocabulary
word #1 (6-byte string)
extra entry bytes for word #1
.
.
.
word #m
extra entry bytes for word #m
```
Only the main vocabulary table (the one pointed to by VOCAB) will be looked at to find the self-inserting break characters. Other vocabularies should contain 0 as the count of self-inserting breaks.

The format for number of entries in the vocabulary determines whether the vocabulary is sorted. If the number of entries is positive, then the vocabulary is sorted. Otherwise, the vocabulary is unsorted, and this slot contains the absolute value of the number of entries.

Words are truncated or padded to cause them to fit into 6 bytes. READ performs the same function, so comparisons work. Words in the vocabulary table are sorted according to this 6-byte value.

<span id="page-59-0"></span>For maximum storage efficiency, text is encoded in strings of 5-bit bytes. Characters are packed into 16-bit words from left-to-right (high-to-low), skipping the high-order bit. Only the last word in each string has the high-order bit set. If the last word is not filled, it is padded with the standard pad character (5), which conveniently doesn't print anything.

The 5-bit code actually encompasses three different character sets: 0, 1, and 2.: At any instant during string interpretation (printing) there is a particular permanent mode. A temporary mode can also exist for one character at a time. Each character is interpreted in terms of the temporary character set if there is one, and otherwise the permanent character set.

The first 6 values are universal over all character sets.

value meaning

- 0 space
- 1 frequent word 0-31 (determined by zbyte following)
- 2 frequent word 32-63 (determined by zbyte following)
- 3 frequent word 64-95 (determined by zbyte following)
- 4 shift character set (effect varies depending on current set)
- 5 shift character set (effect varies depending on current set)

Values 4 and 5 have different effects depending on what the current character set is. Each permanently or temporarily changes the character set to one of the other two:

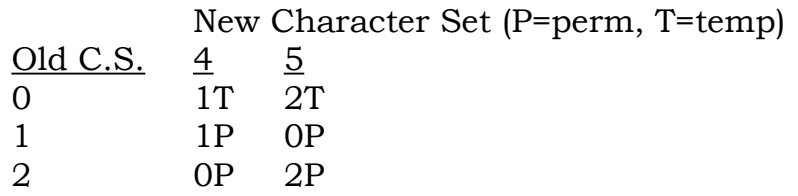

Once these special values are out of the way, 76 characters may be represented "compactly." The CHRSET word in low core points to a table 78 bytes long (two bytes in character set two are zero) which defines which characters get this special treatment. CHRSET need not be supplied, as ZIP has an initial definition of the "compact" character set.

#### character set value

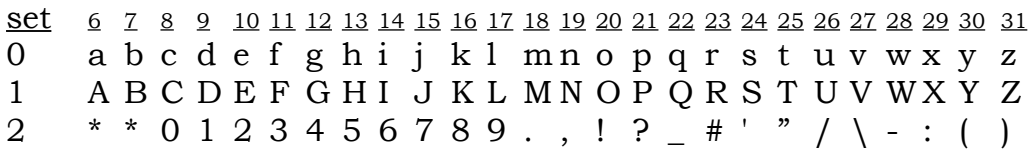

\*In character set 2, 6 means that the ASCII value specified by the following two bytes, high-order byte first, should be used. 7 represents a new-line character (carriage-return line-feed combination in ASCII). These two values are special and do not change with CHRSET. A CHRSET table will contain two zeros in the position occupied by these two values.

Characters are always output as they appear in the string, with two exceptions. The TAB character (Control-I), if it appears at the beginning of a line, is output as a "suitable" amount of paragraph indentation for the machine and font being used. Otherwise, TAB is equivalent to space. The Control-K character is output as a "suitable" sentence break for the machine and font being used.

At the beginning of each string, the initial permanent character set is 0, with no temporary mode selected. The encoding algorithm used to create the string determines under what circumstances a permanent shift rather than a temporary one is to be used.

# <span id="page-61-0"></span>**Frequent Words**

The frequent words table (a pure table), pointed to by FWORDS and below ENDLOD, contains 96 quad-pointers to ordinary strings. Note that unlike normal string pointers, these are not offset by SOFF. These strings represent frequently used substrings (usually words) within other strings. Whenever a 1, 2, or 3 byte is encountered in a string that is being decoded, the following byte is used as a wordoffset into the FWORDS table to select one of the string pointers. The first, second, or third group of 32 words in the table is used, according to whether the initial byte was 1, 2, or 3, respectively. The string interpreter routine is recursively called to handle this new string. When done it returns to continue handling the original string.

Note that the substring is treated as a complete self-contained string. This means that it starts in permanent character set 0, with no temporary set. In the original string, the permanent set is retained across the call to the substring. (Of course, there will be no temporary character set to remember.) The substrings in the FWORDS table are guaranteed not to contain frequent words themselves. Therefore, the string interpreter routine need not necessarily be totally reentrant.

# <span id="page-62-0"></span>**Functions**

A function is a subroutine that is accessed via the call and return mechanism. It may optionally have up to 15 local variables, up to 3 of which may be set by the CALL instruction (7 with the XCALL or IXCALL instruction).

Functions are referred to by a pointer to the absolute quad-byte address of the function minus the function offset. The function offset is the contents of FOFF left shifted three bits.

A function may be preloaded or disk-resident (or both). It begins on a quad-boundary. The first byte specifies the number of local variables to be used by the function (0 to 15).

Locals are initialized to zero. Any local not initialized to zero (in the higher-level ZIL code) will be set up in the body of the function. Any optional arguments with non-zero default values will be tested with ASSIGNED? (q.v.) to determine whether to use the default values.

The count of local is followed by the first instruction to be executed when the function is called. Execution will continue from that point until a return is executed.

Information that must be preserved over function calls includes the values of local variables in calling functions, the state of the stack when the call was performed, the number of arguments passed to the calling function, and whether the calling function is expected to return a value.

# <span id="page-63-0"></span>**Picture Files**

Rather than storing each picture for a game in a separete file, ZIP stores them in a single file (or at least a small number of files). In addition to saving the file overhead, this facilitates sharing of palettes and Huffman coding information.

A given picture file for a game is identified by a small number (less than 256); the number of picture files actually used will depend on disk size (a Mac might only need one) and number of pictures. We do not require that a given picture occur in only one file; in a multi-disk game, a picture might have to exist on more than one of the disks to avoid disk-swapping.

A picture file consists of three or four parts: a header, a local directory, an optional global directory and data. In order:

Header:

File ID (1 byte) Flags (1 byte) Pointer to global Huffman tree (2 bytes) Number of entries in local directory (2 bytes) Number of entries in global directory (2 bytes) Directory entry size, in bytes (1 byte) Extra (7 bytes) (total 16 bytes)

Current flags are:

- 1 This file has a global directory.
- 2 Some pictures in this file are Huffman-coded, so all local directory entries will have a pointer to a Huffman tree (it may be 0), depending on the setting of the 4 bit.
- 4 All pictures in this file are Huffman-coded together, so there is only one tree stored. The pointer to it is the next word in the header; to get the actual file offset, multiply the stored pointer by two.
- 8 No palette information is stored with pictures in this file. This applies mostly to the Apple, where all pictures have the same palette anyway. In this case, there's a slightly different directory format.

The global Huffman tree pointer is non-zero only if the 4 bit is set in the flag byte.

Local directory:

Each entry has the following format:

Picture ID (16 bits) Picture X size (16 bits) Picture Y size (16 bits) Flags (16 bits) Pointer to picture data (24 bits) Pad byte (optional) Pointer to palette (24 bits) Pointer to Huffman tree (optional) (16 bits)

The smallest entry is on the Apple II, at 12 bytes -- it has neither the palette pointer nor the Huffman information. On other machines, the Huffman information may be missing, giving an entry size of 14 bytes; with everything present, the entry size is 16 bytes.

The palette and picture data pointers are simply absolute offsets into the picture file. The Huffman tree pointer is doubled before use, meaning that it's really 17 bits wide. This means that all Huffman trees must live in the first 128K of the file. The format of the data is described below.

# Global directory:

The global picture directory, if present, is used to find the file containing a picture that's not in the current file. In a game with only one picture file, it isn't necessary; with care, it probably isn't needed in a multi-disk game either. But we'll descibe it anyway.

The number of entries is contained in the file header. Each entry is simply:

Picture ID (16 bits) File ID (16 bits)

The directory is sorted by picture ID. It contains entries only for pictures that are NOT in the current file, rather than entries for all pictures used by the game.

If a group of pictures is referenced in a PICSET operation, then ALL pictures in the group must be in the same file(s).

Data:

The data area consists of raw bits, representative Huffman trees, palettes and picture data.

A Huffman tree (which must start on an even byte boundary) has no header, because none is needed. The maximum size is 256 bytes. Each node of the tree is represented by a pair of bytes; the root node is the pair at the location referenced by the directory entry. The structure is quite simple: the high-order byte is the child for a 0 bit; the low-order byte is the child for a 1 bit. If the byte value is greater than 127, then the child is a nonterminal; node number x is at location 2x from the beginning of the tree.

A palette has two parts: the color palette and the stipple palette.

The color palette comes first:

number of entries (1 byte)

r (1 byte) g (1 byte) b (1 byte) for each entry. If the number of entries is 14 or fewer, the first color number actually used in the picture is 2; if 15, the first color number used is 1. It would be possible for the number of entries to be 0, if the data file is for a machine that doesn't support color.

The stipple palette simply immediately follows the color palette:

number of entries (1 byte) (always either 0 or 16)

stipple IDs

The stipple palette has the following interpretation: we assume a set of 16 stipples, numbered 0 through 15. Stipple 0 is all black; stipple 15 is all white. Stipples 1 through 4 are 1/4 white; 11 through 14 are  $3/4$  white; 5 through 10 are  $1/2$  white. A given color number is used to index into the stipple palette to determine which stipple to use in displaying that color.

The number of entries can be 0 on a machine where stippling will never happen; the Apple II comes immediately to mind (and possibly the Mac II, where a grey scale is available).

The data for a picture must be interpreted according to the flags field of its directory entry, but the basic format is simply 16 bits of size, followed by raw data. The following flags are currently defined:

- 1 This picture has a transparent section; the color number of the transparency is specified by the height four bits of the flags word. (These will normally be 0 except on the Apple II.)
- 2 This picture is Huffman coded.
- 4 This picture was XORed on alternate rather than adjacent lines.
- 8 This is a two-color picture; color 2 is white, color 3 is black. Color 0 is still transparent if bit 1 is set.

If the picture is Huffman-coded, the first two bytes of 'raw data' are the length of the data before it was Huffman-coded. This is required to avoid using bad bits at the end of the last byte of Huffman data.

The data that results after the Huffman decoding (or that is just in the picture file, if Huffman coding didn't happen) is compressed in the following way (the decompression just happens in reverse order): first, each line is XORed with the line above it (or if the 4 bit is set in flags, with the line two above it). At this point the picture consists of bytes, many of them 0 due to the XOR. The run-length encoding is applied as follows:

'Runs' one or two long aren't changed. Longer runs are encoded as:

byte value ? count where the count is  $15 + \text{run length} - 1$ .

Thus, a run of three 0's becomes 0 ? 17. If the picture was Huffmancoded the count byte will always be less than 128; otherwise, it ay go as high as 255. Note that the run-length encoding ignores line boundaries.

# **ZIP Opcode Summary**

What follows is an alphabetically arranged list of all ZIP opcodes.

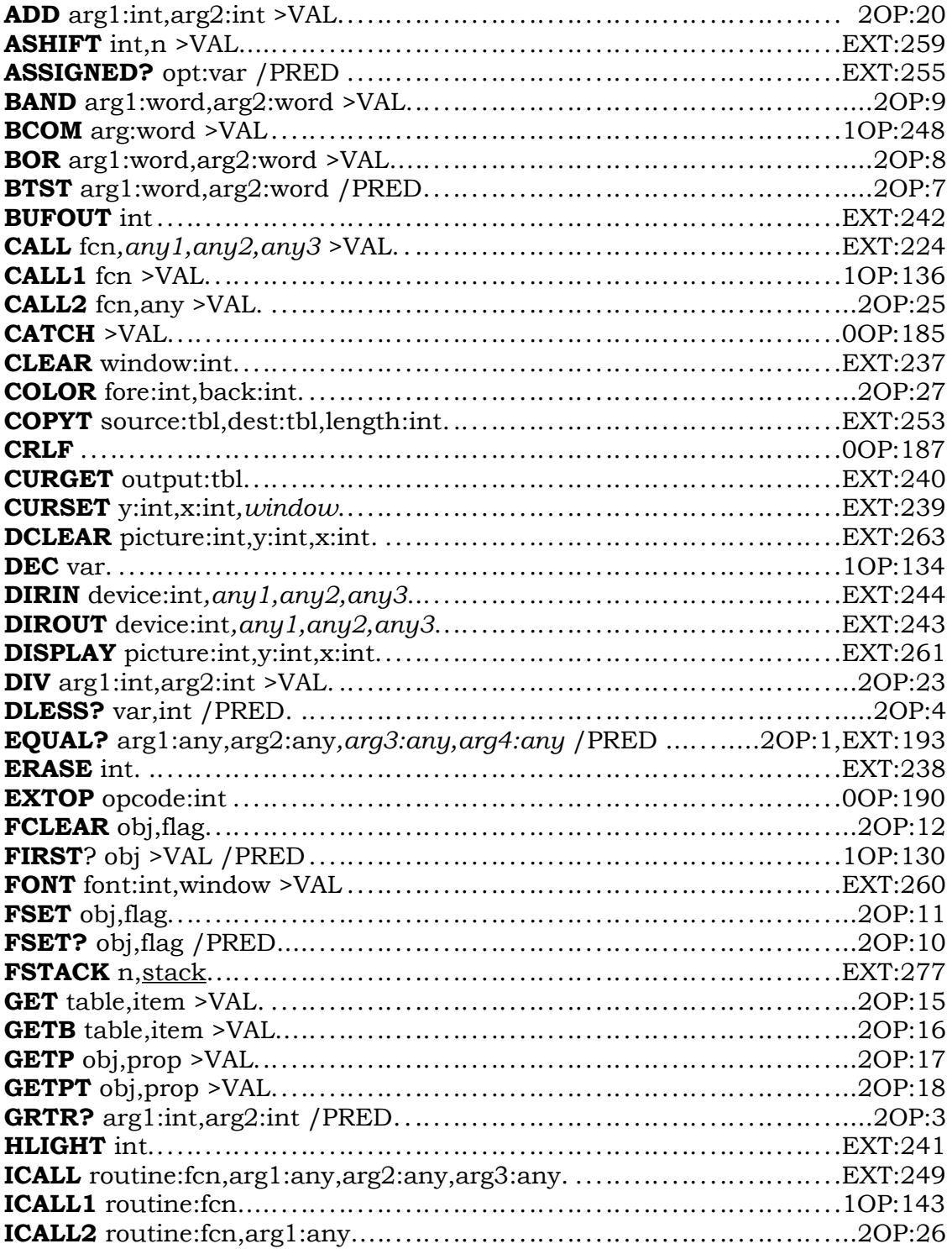

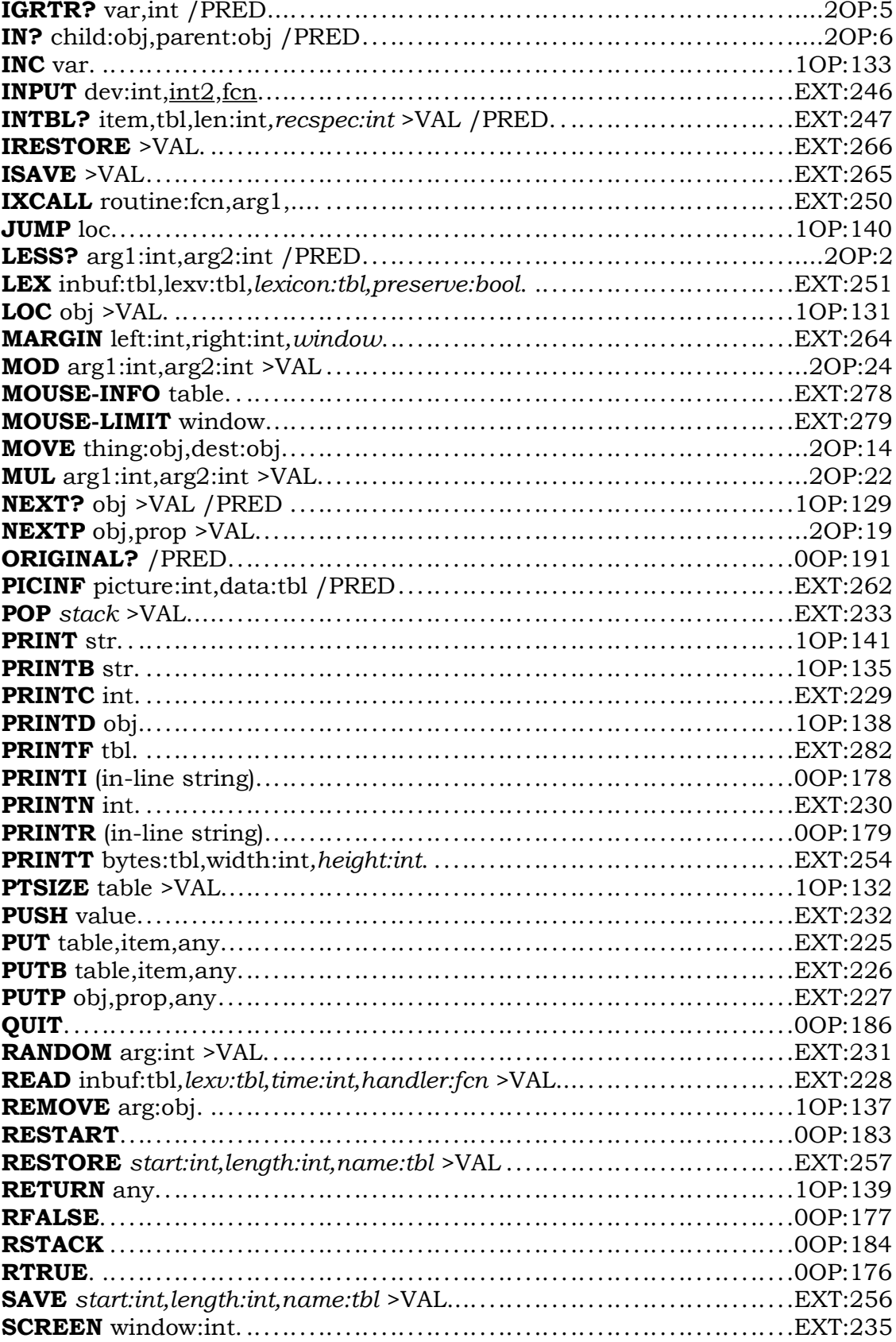

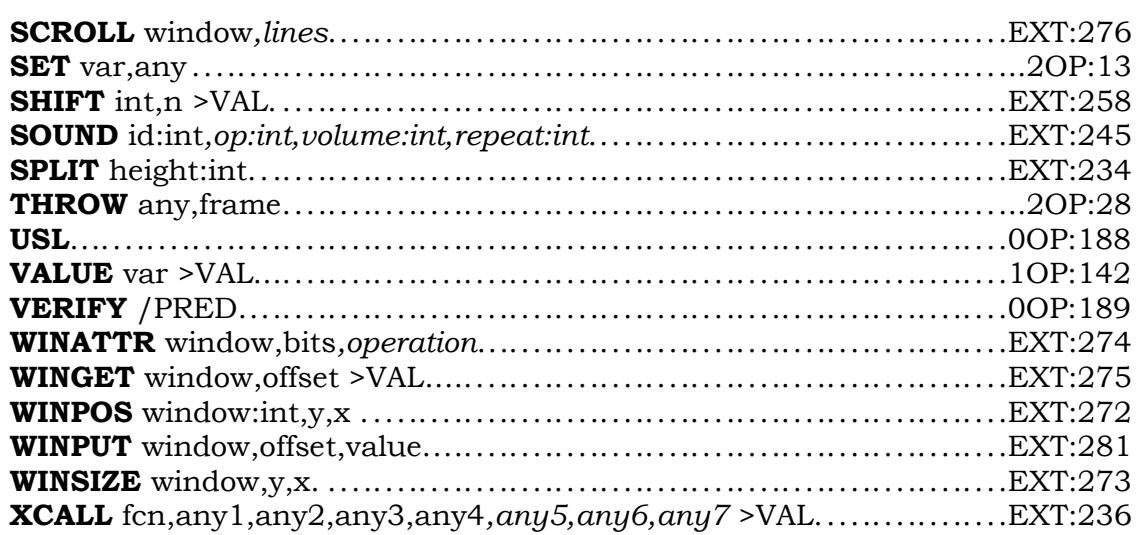

# **Index**

Instructions **IN**? [17](#page-16-8) ADD **[12](#page-11-4)** INC **[22](#page-21-2)** ASHIFT **[14](#page-13-4)** INPUT **[27](#page-26-0)** ASSIGNED? **[22](#page-21-1)** INTBL? **[20](#page-19-2) BAND [14](#page-13-3)** IRESTORE [48](#page-47-2) BCOM **[14](#page-13-2)** ISAVE **[48](#page-47-1)** BOR **[14](#page-13-1)** IXCALL **[45](#page-44-7)** BTST **[14](#page-13-0)** JUMP **[46](#page-45-2)** BUFOUT **[36](#page-35-0)** LESS? **[13](#page-12-1)** CALL **[45](#page-44-6)** LEX **[26](#page-25-0)** CALL1 **[45](#page-44-5)** LOC **[17](#page-16-7)** CALL2 **[45](#page-44-4)** MARGIN **[33](#page-32-0)** CATCH **[46](#page-45-1)** MENU **[28](#page-27-2)** CLEAR **[41](#page-40-1)** MOD **[12](#page-11-3)** CRLF **[31](#page-30-3)** MOVE **[16](#page-15-1)** CURGET **[42](#page-41-1)** MUL **[12](#page-11-2)** CURSET **[42](#page-41-0)** NEXT? **[17](#page-16-6)** DCLEAR **[43](#page-42-2)** NEXTP **[18](#page-17-0)** DEC **[22](#page-21-0)** NOOP **[46](#page-45-0)** DIROUT [37](#page-36-0) PICINF [43](#page-42-1) DISPLAY **[43](#page-42-0)** POP **[24](#page-23-2)** DIV **[12](#page-11-1)** PRINT **[30](#page-29-4)** DLESS? **[23](#page-22-1)** PRINTB **[30](#page-29-3)** EQUAL? **[15](#page-14-0)** PRINTC **[30](#page-29-2) ERASE [41](#page-40-0)** PRINTD **[30](#page-29-1)** EXTOP [11](#page-10-0) PRINTF [32](#page-31-0) FCLEAR [17](#page-16-5) PRINTI [31](#page-30-2) FIRST? [17](#page-16-4) PRINTN [30](#page-29-0) FONT [34](#page-33-1) PRINTR [31](#page-30-1) FSET [17](#page-16-3) PRINTT [31](#page-30-0) FSET? [17](#page-16-2) PTSIZE [20](#page-19-1) FSTACK **[24](#page-23-1)** PUSH **[24](#page-23-0)** GET **[19](#page-18-3)** PUT **[19](#page-18-2)** GETB **[19](#page-18-1)** PUTB **[19](#page-18-0)** GETP [17](#page-16-0) PUTP 17 GETPT **[20](#page-19-0)** OUIT **[49](#page-48-1)** GRTR? **[13](#page-12-0)** RANDOM **[12](#page-11-0)** HLIGHT **[34](#page-33-0)** READ **[25](#page-24-0) ICALL [45](#page-44-3)** REMOVE [16](#page-15-0) ICALL1 **[45](#page-44-2)** RESTART **[49](#page-48-0)** ICALL2 **[45](#page-44-1)** RESTORE **[47](#page-46-1)** IGRTR? [23](#page-22-0) RETURN [45](#page-44-0)

COLOR **[35](#page-34-0)** MOUSE-INFO **[28](#page-27-1)** COPYT [21](#page-20-0) MOUSE-LIMIT [28](#page-27-0) DIRIN **[38](#page-37-0)** ORIGINAL? **[48](#page-47-0)**

RSTACK **[46](#page-45-5)** MSLOCY **[55](#page-54-4)** RTRUE **[46](#page-45-4)** PCHKSM [53](#page-52-6) SAVE **[47](#page-46-0)** PLENTH **[53](#page-52-6)** SCREEN [39](#page-38-1) SCRWRD [53](#page-52-3) SCROLL **[42](#page-41-3)** SERIAL **[53](#page-52-5)** SET **[22](#page-21-4)** SOFF [30,](#page-29-4) **[54](#page-53-6)** SHIFT **[14](#page-13-5)** TCHARS [25,](#page-24-0) [26,](#page-25-1) **[54](#page-53-5)** SOUND **[44](#page-43-0)** TWID [37,](#page-36-0) **[54](#page-53-4)** SPLIT **[40](#page-39-3)** VWRD **[53](#page-52-4)** SUB **[12](#page-11-5)** ZORKID **[51](#page-50-3)** THROW **[46](#page-45-3)** ZVERSION **[51](#page-50-2)** USL **[36](#page-35-1)** VALUE **[22](#page-21-3)** VERIFY **[48](#page-47-3)** WINATTR **[40](#page-39-2)** WINGET **[41](#page-40-2)** WINPOS **[40](#page-39-1)** WINPUT **[42](#page-41-2)** WINSIZE **[40](#page-39-0)** XCALL **[45](#page-44-8)** XPUSH **[24](#page-23-3)** ZERO? **[15](#page-14-1)** ZWSTR **[27](#page-26-1)** Lowcore bytes ENDLOD [62](#page-61-0) FNTH **[53](#page-52-2)** FNTV **[53](#page-52-2)** INTID **[53](#page-52-0)** INTVR **[53](#page-52-0)** MODE **[51](#page-50-2)**, **[52](#page-51-0)** SCRH **[53](#page-52-3)** SCRV **[53](#page-52-3)** VERSION **[51](#page-50-2)**, [53](#page-52-0) Lowcore words BSTAT **[55](#page-54-3)** BUTTON **[55](#page-54-2)** CHRSET **[54](#page-53-3)**, [60](#page-59-0) CLRWRD [35,](#page-34-0) **[54](#page-53-2)** ENDLOD **[51](#page-50-1)** EXTAB **[54](#page-53-1)** FLAGS [28,](#page-27-2) [37,](#page-36-0) [39,](#page-38-0) **[51](#page-50-0)** FOFF [45,](#page-44-6) **[54](#page-53-0)** FWORDS [62](#page-61-0) FWRD **[53](#page-52-2)** HWRD **[53](#page-52-1)** INTWRD **[53](#page-52-0)** JOYSTICK **[55](#page-54-1)** JSTAT **[55](#page-54-0)**

RFALSE **[46](#page-45-6)** MSLOCX **[54](#page-53-7)**